# Área de superficie **y volumen 9**

- **9.1 Áreas de superficie de prismas**
- **9.2 Áreas de superficie de pirámides**
- **9.3 Áreas de superficie de cilindros**
- **9.4 Volúmenes de prismas**
- **9.5 Volúmenes de pirámides**

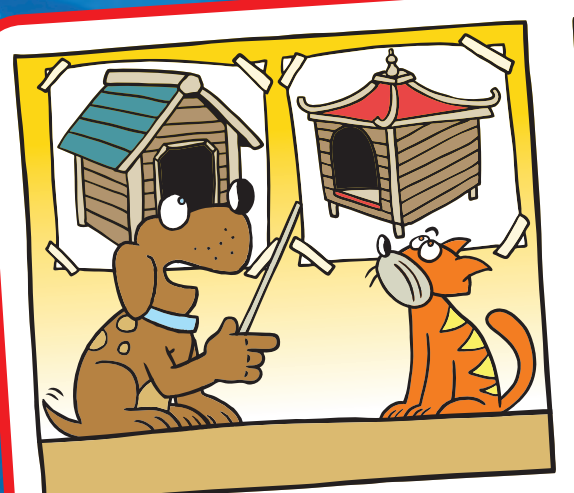

**"Estaba pensando que para mi nueva perrera quiero un techo pagodal en lugar techo a dos aguas".**

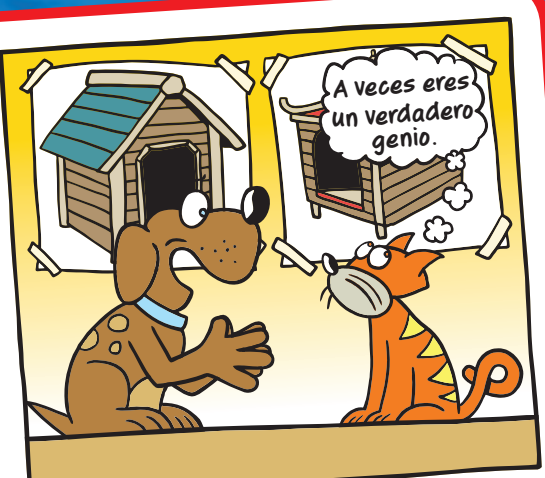

**"Porque PADOGAL empieza con P igual que PERRO".**

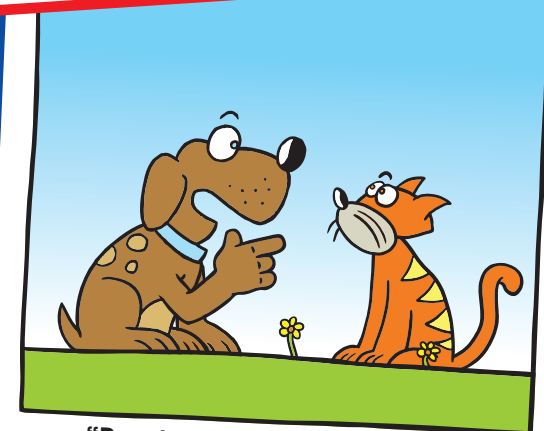

**"Respira profundo y aguanta".**

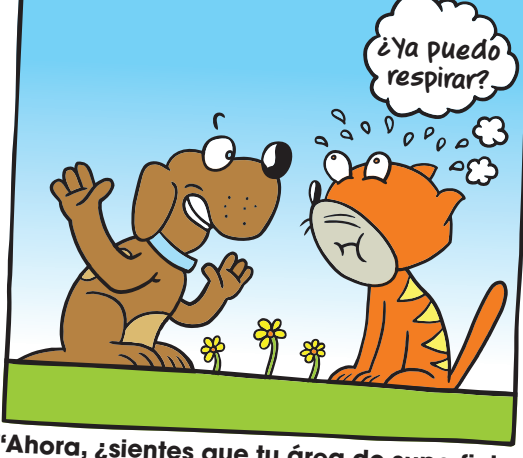

 **"Ahora, ¿sientes que tu área de superficie o tu volumen aumenta más?".**

# **Qué aprendiste antes**

Hallar área de cuadrados y rectángulos (4.MD.3, 5.NF.4b)

 **Ejemplo 1 Halla el área del rectángulo.**

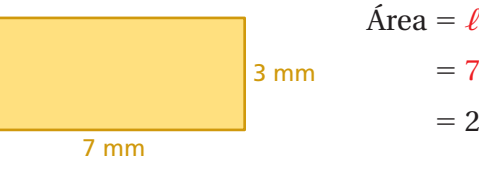

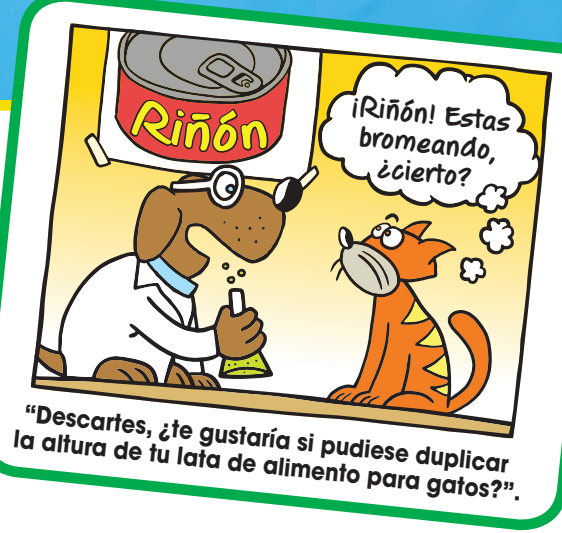

 $\hat{y}$ w **Escribe la fórmula para hallar el área.**  $\mathcal{F}(3)$  Sustituye 7 por  $\ell$  y 3 por *w*. 1 Multiplica.

El área del rectángulo es de 21 milímetros cuadrados.

### Inténtalo tú mismo

 **Halla el área del cuadrado o del rectángulo.**

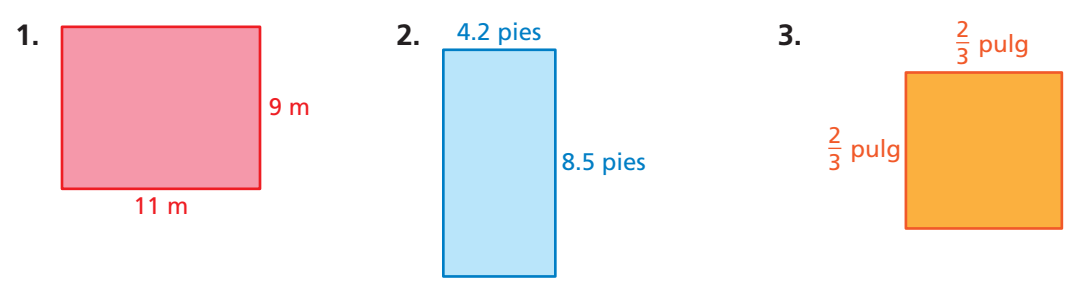

### Hallar área de triángulos (6.G.1)

 **Ejemplo 2 Halla el área del triángulo.**

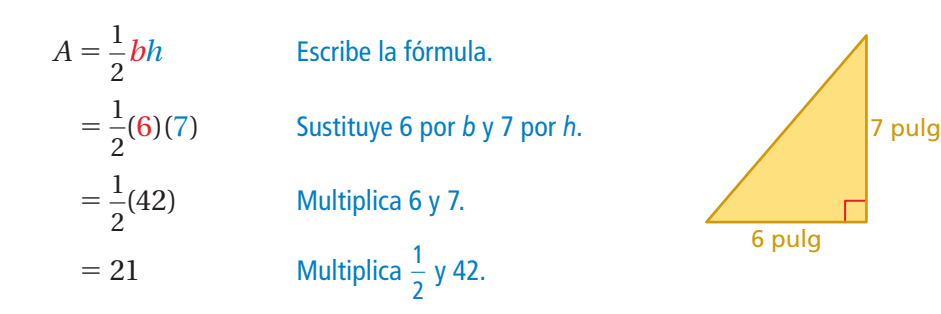

El área del triángulo es de 21 pulgadas cuadradas.

### Inténtalo tú mismo

 **Halla el área del triángulo.**

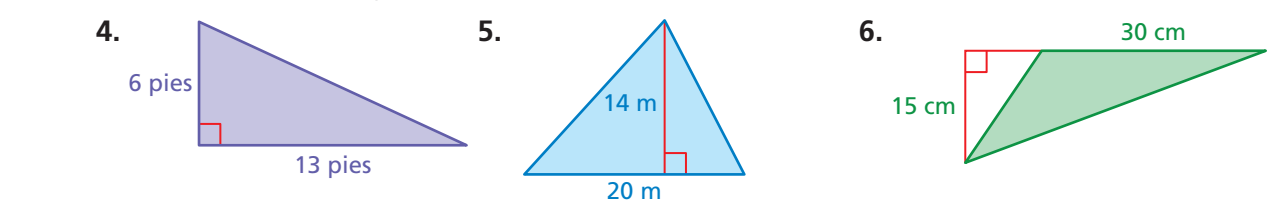

### Pregunta esencial ¿Cómo puedes hallar el área de superficie de

un prisma?

### **1 ACTIVIDAD: Área de superfi cie de un prisma rectangular**

**Trabaja con un compañero. Usa la plantilla para un prisma rectangular. Rotula cada lado como** *h***,** *w***, o** ℓ**. Luego, escribe una fórmula para el área de superfi cie del prisma rectangular.**

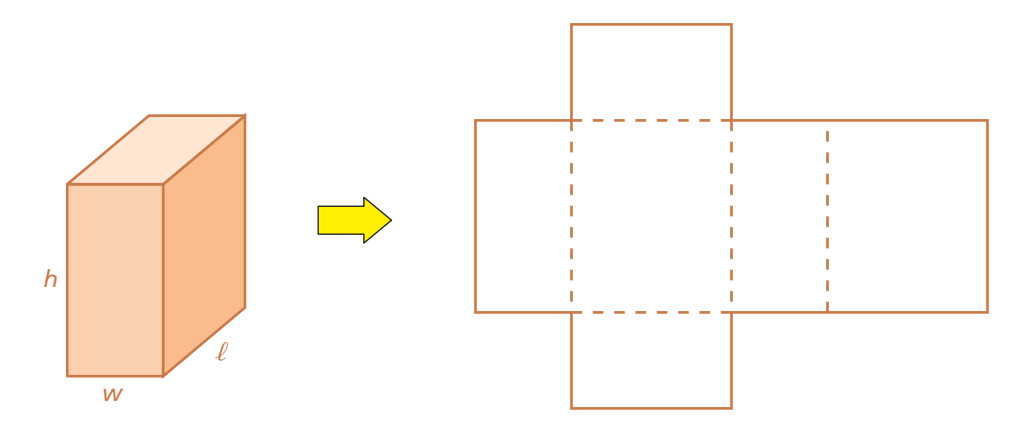

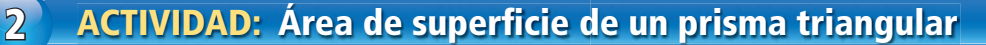

#### **Trabaja con un compañero.**

**a.** Halla el área de superficie del cuerpo geométrico que se muestra en la plantilla. Usa un corte de la plantilla\*. Dóblala para formar un cuerpo geométrico. Identifica el cuerpo geométrico.

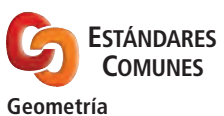

En esta lección, tú

- usarás plantillas bidimensionales para representar cuerpos geométricos tridimensionales.
- · hallarás áreas de superficie de prismas rectangulares y triangulares. Estándar de aprendizaje

7.G.6

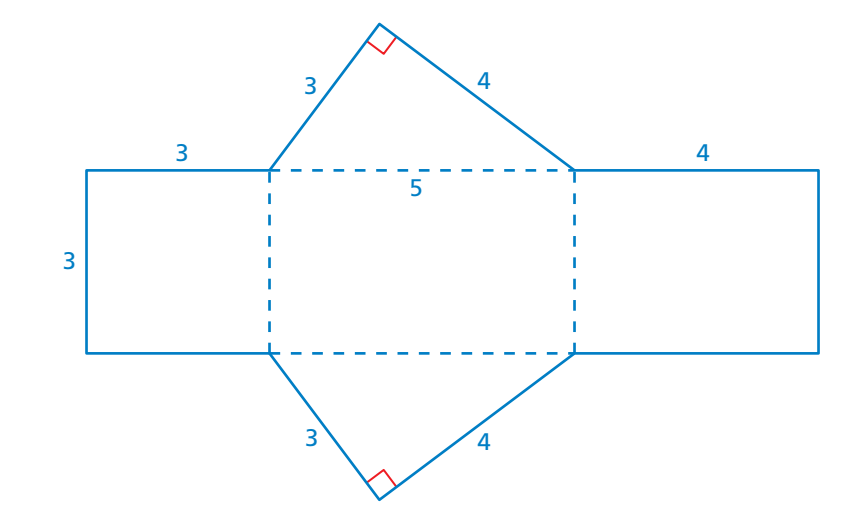

**b.** *i*Cuáles de las superficies del cuerpo geométrico son bases? *i*Por qué?

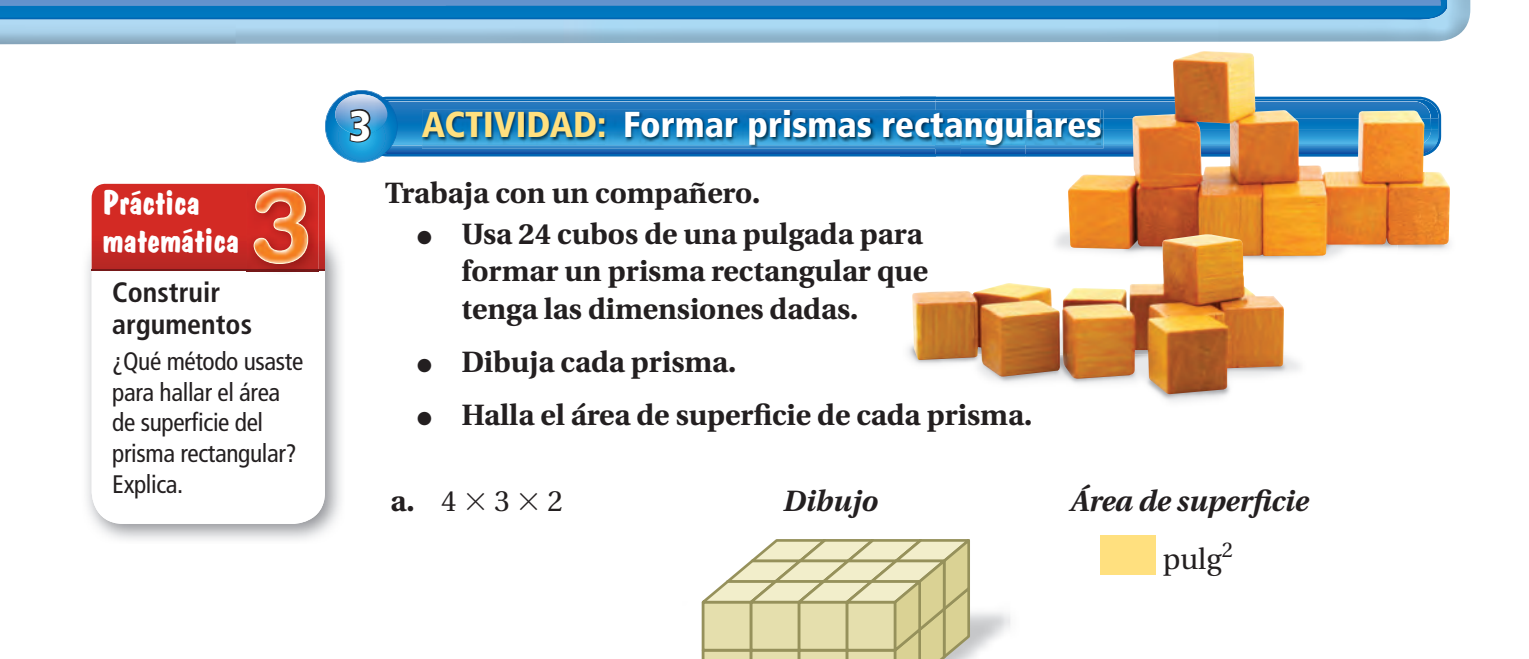

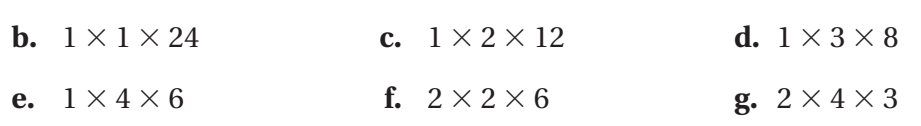

### ¿Cuál es tu respuesta? ¿Cuál es tu respuesta?

- **4.** Usa tu fórmula de la actividad 1 para verificar tus resultados de la actividad 3.
- **5. CON TUS PROPIAS PALABRAS** ¿Cómo puedes hallar el área de superficie de un prisma?
- **6. RAZONAR** Cuando comparas bloques de hielo con el mismo volumen, el hielo con mayor área de superficie se derretirá más rápido. ¿Cuál se derretirá más rápido, el bloque más grande o los tres bloques más pequeños? Explica tu razonamiento.

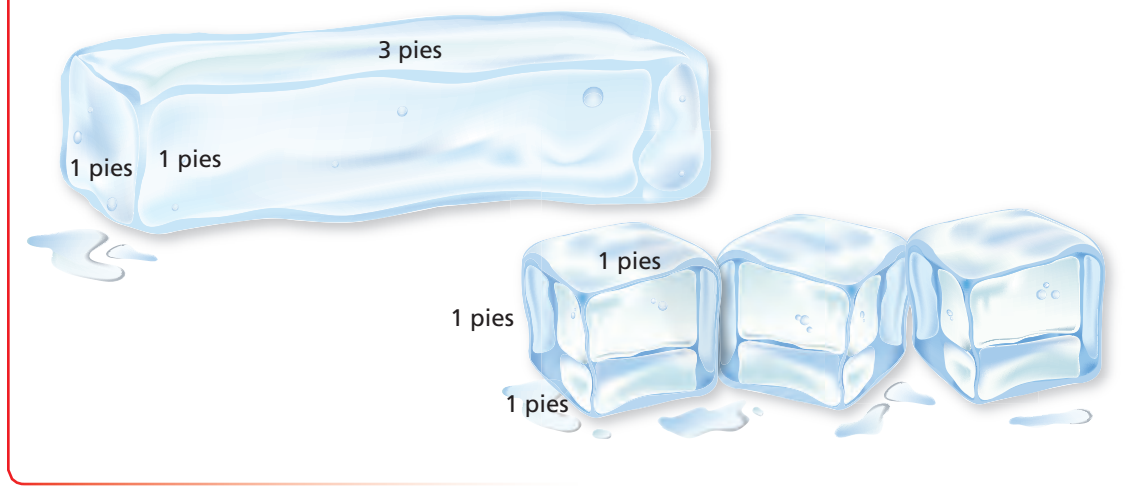

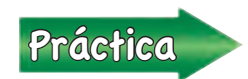

<u>Práctica</u> Usa lo que aprendiste sobre áreas de superficie de prismas<br>Práctica extendiurectangulares para completar los ejercicios 4 a 6 de la página 359.

### **9.1 Lección**

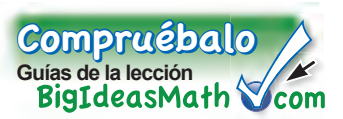

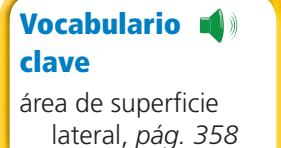

**PO** Idea clave

#### **Área de superfi cie de un prisma rectangular**

**Palabras** El área de superficie *S* de un prisma rectangular es la suma de las áreas de las bases y las caras laterales.

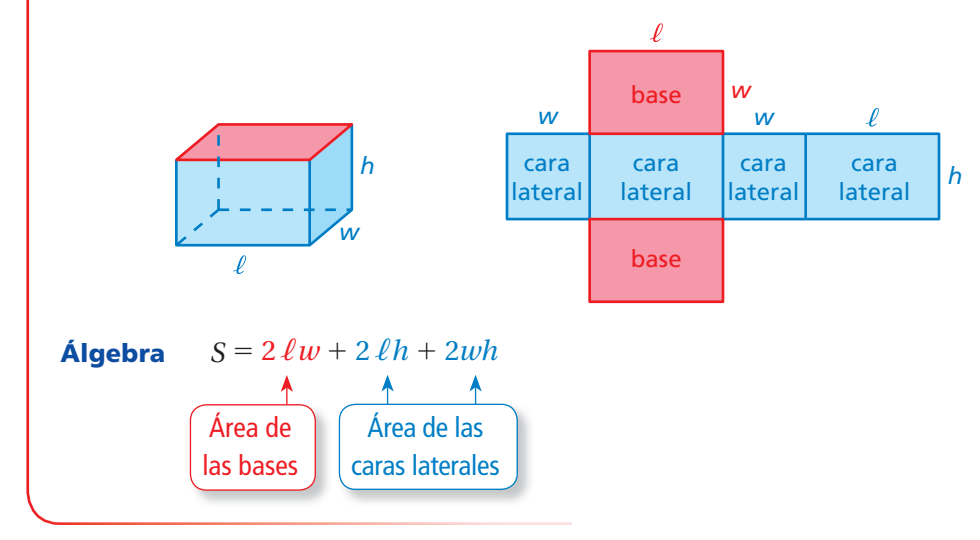

### **EJEMPLO 1 Hallar el área de superficie de un prisma rectangular**

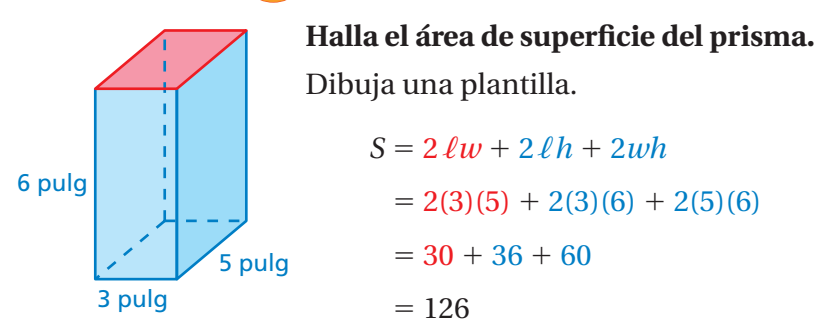

Dibuja una plantilla.

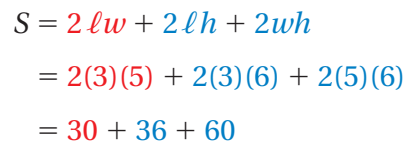

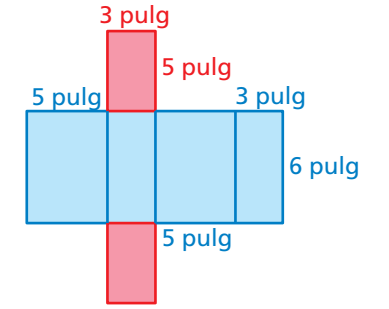

: El área de superficie es de 126 pulgadas cuadradas.

### Por tu cuenta

2 pies

 $= 126$ 

Halla el área de superficie del prisma.

3 pies

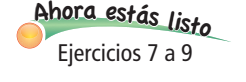

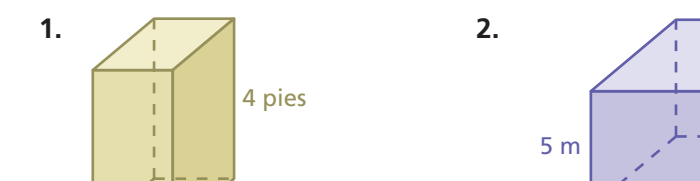

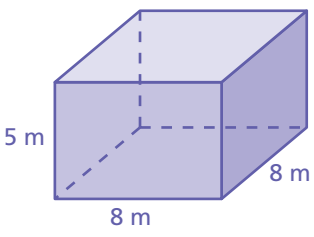

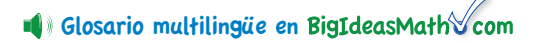

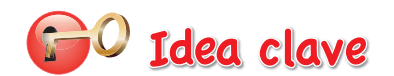

#### **Área de superfi cie de un prisma**

El área de superficie *S* de cualquier prisma es la suma de las áreas de las bases y las caras laterales.

*S* = áreas de las bases + áreas de las caras laterales

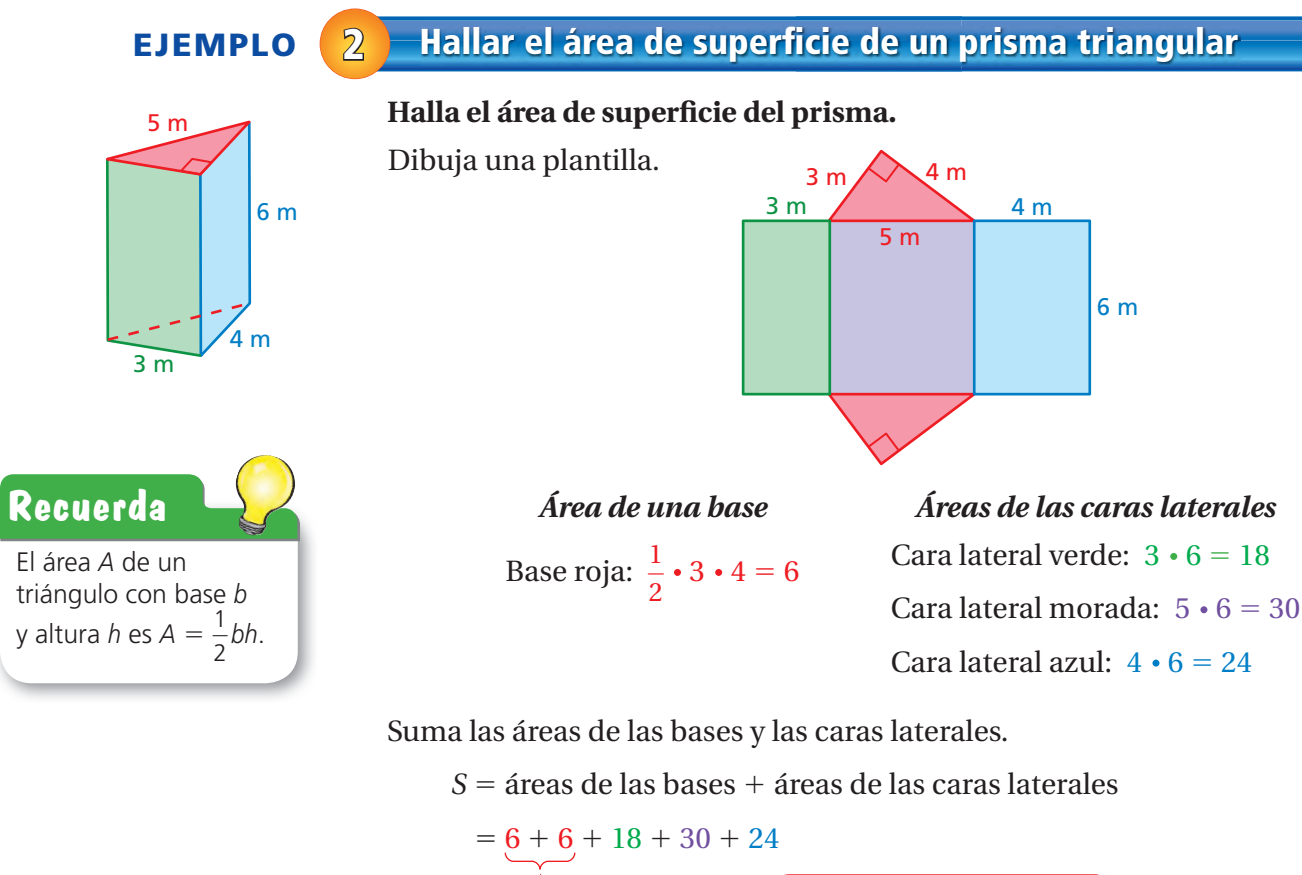

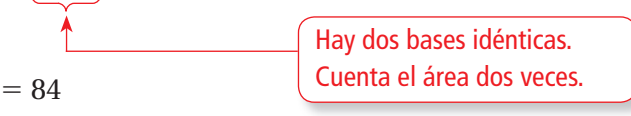

 $\vdots$  El área de superficie es de 84 metros cuadrados.

### Por tu cuenta

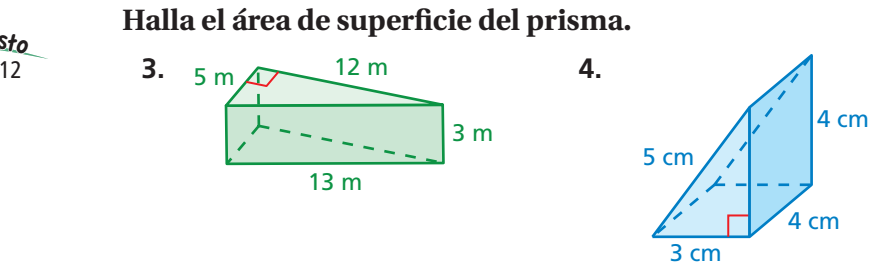

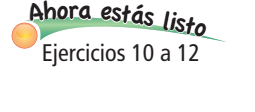

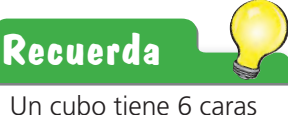

cuadradas congruentes.

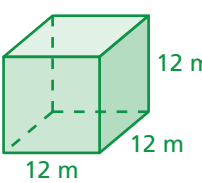

Cuando todas las aristas de un prisma rectangular tienen la misma longitud *s*, el prisma rectangular es un cubo. La fórmula para hallar el área de superficie de un cubo es

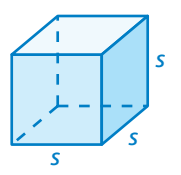

20 pulg

 $S = 6s^2$ Fórmula para el área de superficie de un cubo

**EJEMPLO 3 Hallar el área de superficie de un cubo** 

# 12 m

Halla el área de superficie del cubo.

- $S = 6s<sup>2</sup>$  Escribe la fórmula para hallar el área de superficie de un cubo.  $= 6(12)^2$ <sup>2</sup> Sustituye 12 por *s*.  $= 864$  Simplifica.
- $\therefore$  El área de superficie del cubo es de 864 metros cuadrados.

El **área de superficie lateral** de un prisma es la suma de las áreas de las caras laterales.

### **EJEMPLO 4 Uso en la vida real**

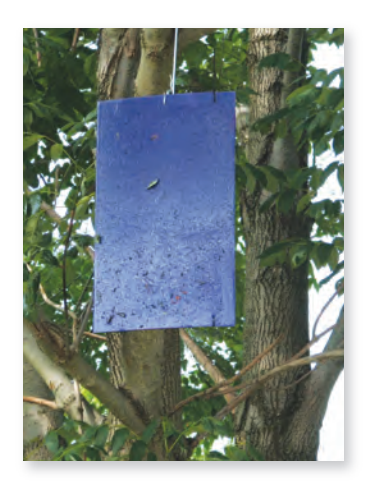

**El exterior de las trampas moradas están cubiertas con pegamento para atrapar barrenadores esmeralda del fresno. Haces tu propia trampa con forma de prisma rectangular con la parte superior y la parte inferior abiertas. ¿Cuál es el área de**  superficie que necesitas cubrir con pegamento?

Halla el área de superficie lateral.

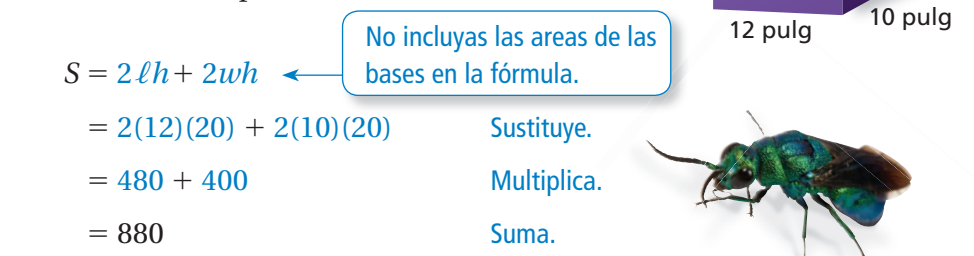

Entonces, necesitas cubrir 880 pulgadas cuadradas con pegamento. pegamen

### Por tu cuenta

- **5.** ¿Cuál prisma tiene mayor área de superficie?
- **6. ¿QUÉ PASA SI?** En el ejemplo 4, tanto la longitud como el ancho de tu trampa miden 12 pulgadas. ¿Cuál es el área de superficie que necesitas cubrir con pegamento?

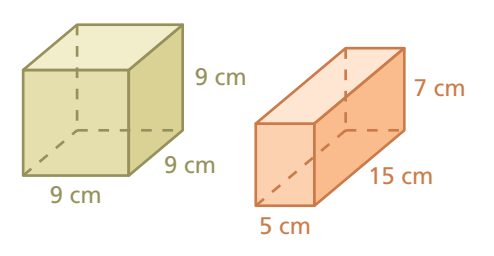

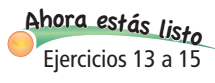

### **9.1 Ejercicios**

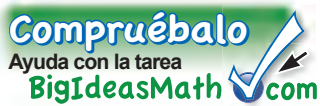

### Verificación de vocabulario y conceptos **1. VOCABULARIO** Describe dos maneras para hallar el área de superficie de un prisma rectangular. **2. ESCRIBIR** Compara y contrasta un prisma rectangular con un cubo. **3. DISTINTAS PALABRAS, LA MISMA PREGUNTA** ¿Cuál es diferente? Halla "ambas" respuestas. Halla el área de Halla el área de las superficie del prisma. bases del prisma. Halla el área de la Halla la suma de las áreas de las bases plantilla del prisma. y las caras laterales del prisma.<br> $\frac{3}{3}$  pulg

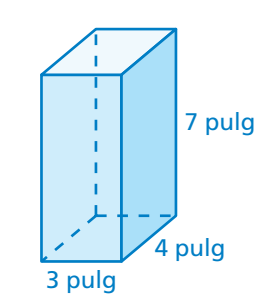

## 9+(-6)=3<br>9+(-3)=<br>A+(-9)=<br>9+(-1)=

**Usa cubos de una pulgada para formar un prisma rectangular que tenga las dimensiones**  dadas. Luego, halla el área de superficie del prisma.

**4.**  $1 \times 2 \times 3$  **5.**  $3 \times 4 \times 1$  **6.**  $2 \times 3 \times 2$ 

Halla el área de superficie del prisma.

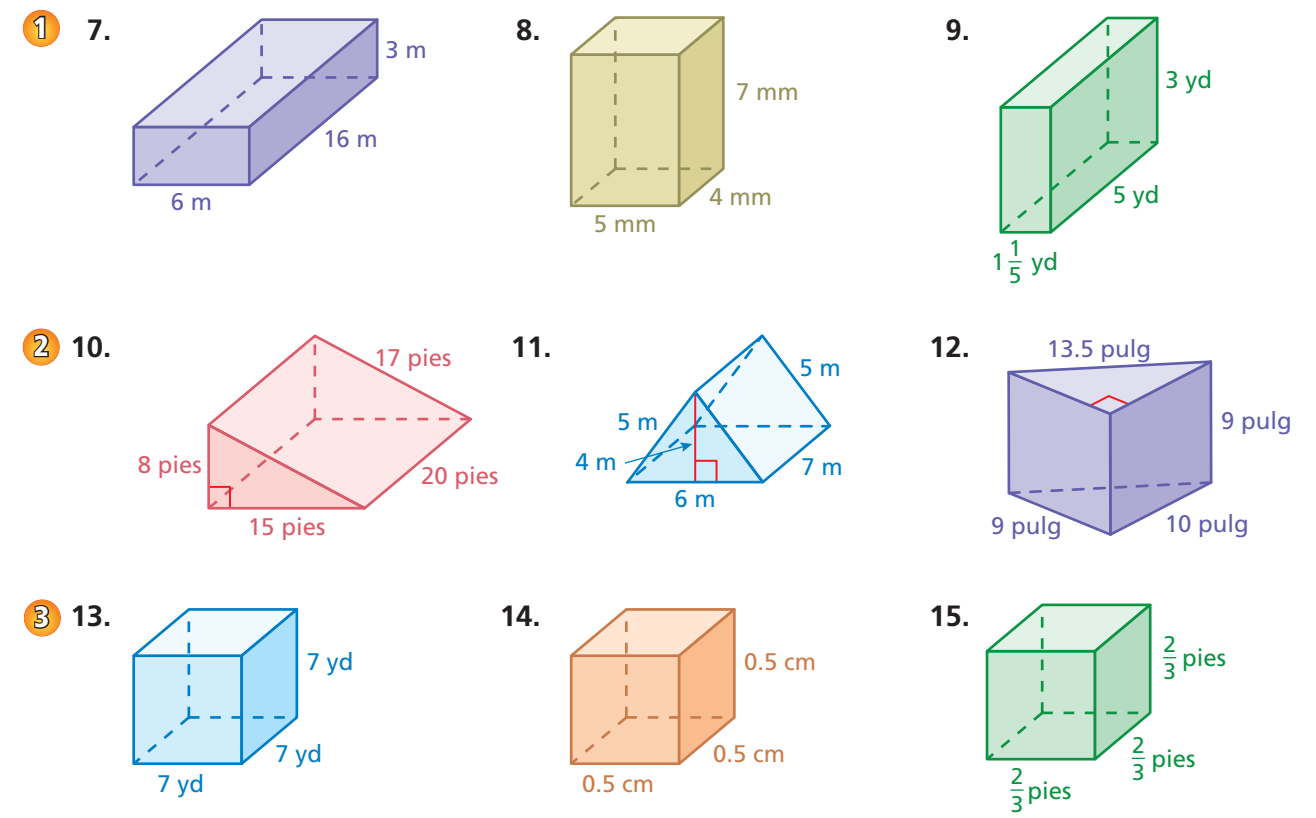

10 cm

**16. ANÁLISIS DE ERRORES** Describe y corrige el error cometido al hallar el área de superficie del prisma.

5 pulg

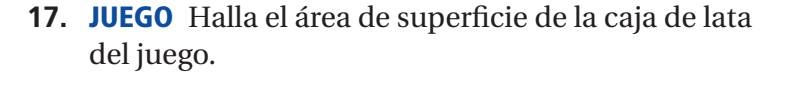

**18. PAPEL DE REGALO** Un regalo con forma de cubo mide 11 centímetros de largo. ¿Cuál es la menor cantidad de papel de regalo que necesitas para envolver el regalo?

nulo

4 pulg

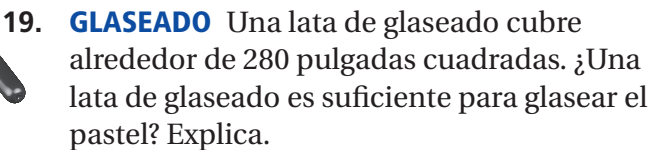

#### Halla el área de superficie del prisma.

- **20.** 12 pulg 3 pulg pulg 5 pulg 4 pulg **21.**
- **22. FINAL ABIERTO** Dibuja y rotula un prisma rectangular que tenga un área de superficie de 158 yardas cuadradas.
- **23. ETIQUETA** Una etiqueta que envuelve una caja de pelotas de golf cubre el 75% de su área de superficie lateral. ¿Cuál es el valor de *x*?

*h*

10 cm

**24. PAN** Cincuenta por ciento del área de superficie del pan es corteza. ¿Cuál es la altura *h*?

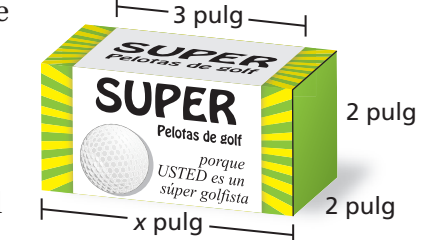

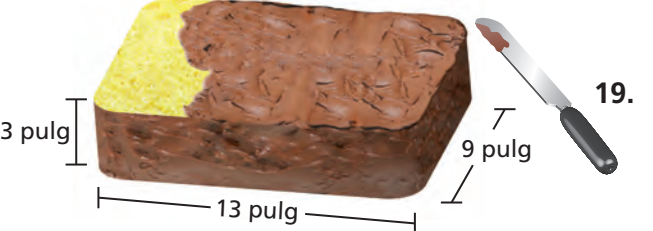

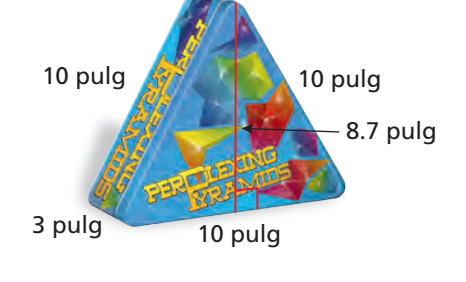

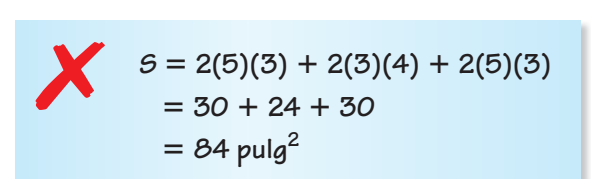

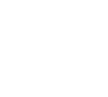

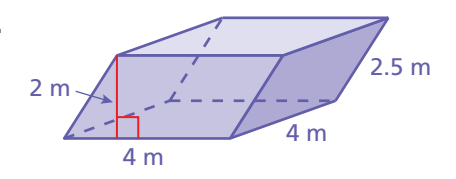

**Compara las dimensiones de los prismas. ¿Cuántas veces mayor es el área de**  superficie del prisma rojo que el área de superficie del prisma azul?

**25.** 

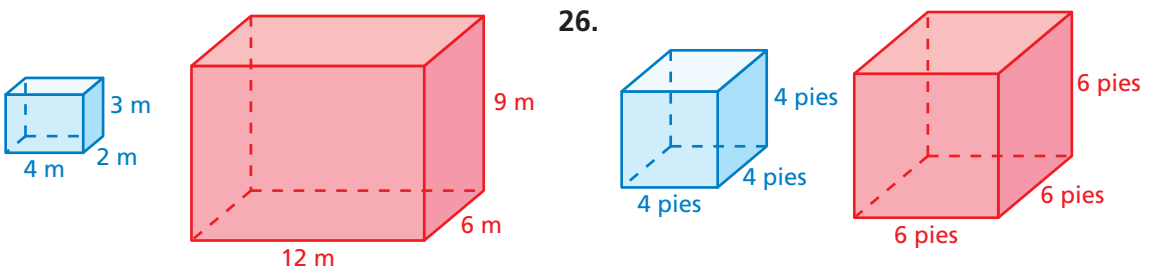

- **27. ESTRUCTURA** Estás pintando los siguientes pedestales para premios (incluyendo la parte inferior). Necesitas 0.5 pinta de pintura para pintar el pedestal rojo.
	- **a.** Las longitudes de los lados del pedestal verde son un medio de las longitudes de los lados del pedestal rojo. ¿Cuánta pintura necesitas para pintar el pedestal verde?
	- **b.** Las longitudes de los lados del pedestal azul son tres veces las longitudes de los lados del pedestal verde. ¿Cuánta pintura necesitas para a pintar el pedestal azul?
	- **c.** Compara la razón de las cantidades de pintura con la razón de las longitudes de los lados de los pedestales verde y rojo. Repite para los pedestales verde y el azul. ¿Qué observas?

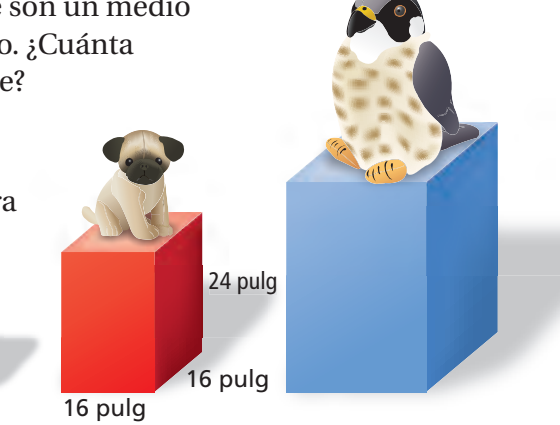

- **28.**  $\frac{3}{5}$  $\frac{1}{\pi}$  Un cubo de Rubik<sup>®</sup> del tamaño de un llavero está compuesto por cubos pequeños. Cada cubo pequeño tiene un área de superficie de 1.5 pulgadas cuadradas.
	- **a.** ¿Cuál es la longitud de lado de cada cubo pequeño?
	- **b.** ¿Cuál es el área de superficie del cubo de Rubik<sup>®</sup> entero?

Repaso del juego justo Lo que aprendiste en grados y lecciones anteriores

**Halla el área del triángulo.** *(Manual de revisión de destrezas)*

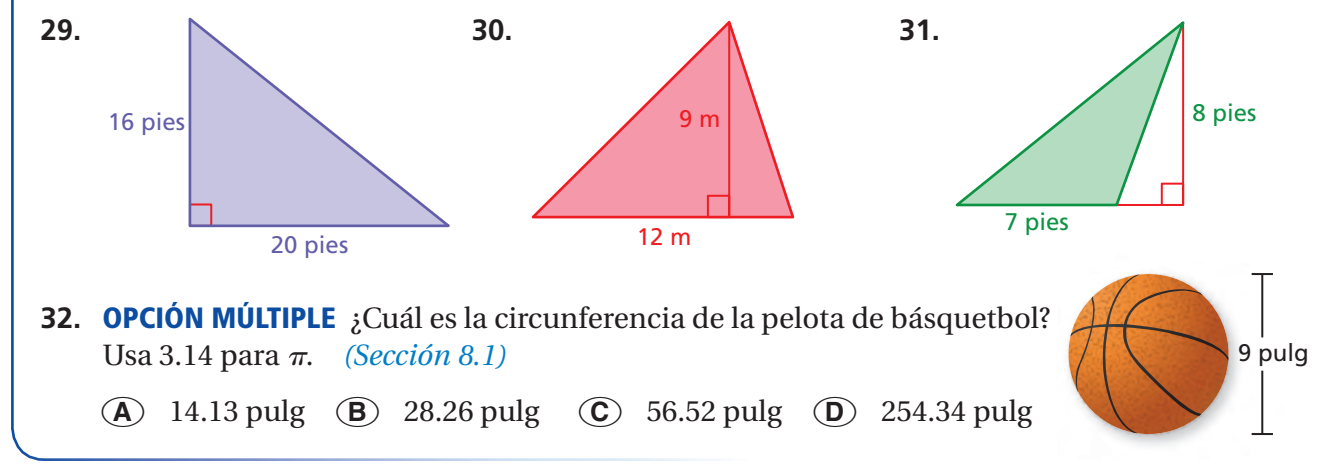

## **9.2 Áreas de superfi cie de pirámides**

### Pregunta esencial ¿Cómo puedes hallar el área de superficie

de una pirámide?

Aunque muchas pirámides famosas tienen bases cuadradas, la base de una pirámide puede ser cualquier polígono.

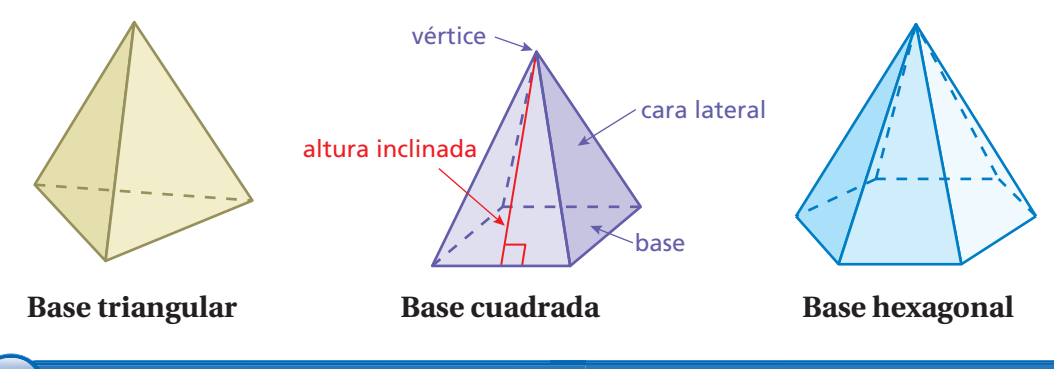

### **1 ACTIVIDAD: Hacer un modelo a escala**

**Trabaja con un compañero. Cada pirámide tiene una base cuadrada.**

- ● **Dibuja una plantilla de un modelo a escala de una de las pirámides. Describe tu escala.**
- ● **Recorta la plantilla y dóblala para formar una pirámide.**
- Halla el área de superficie lateral de la pirámide real.

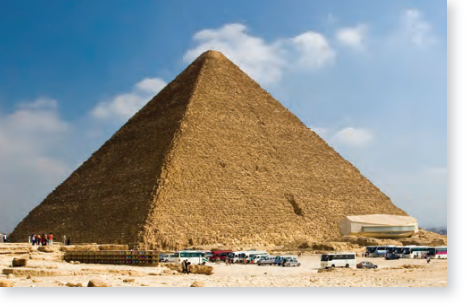

Lado = 230 m, Altura inclinada  $\approx 186$  m Lado = 26 m, Altura inclinada  $\approx 27$  m

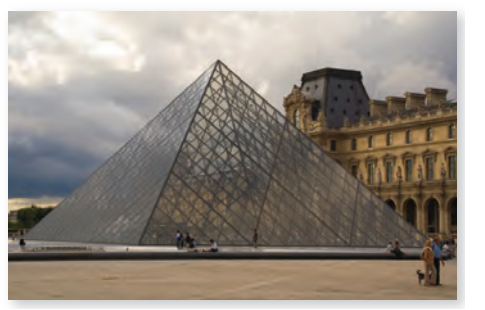

**a.** Pirámide de Keops en Egipto **b.** Muttart Conservatory en Edmonton

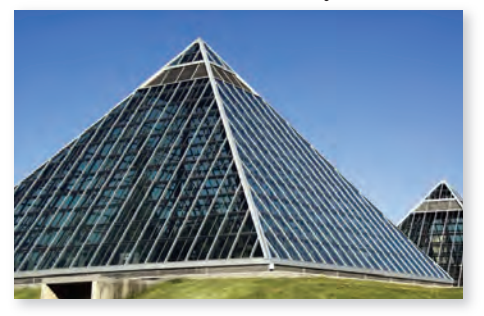

**c.** Pirámide de Louvre en París **d.** Pirámide de Cayo Cestio en Roma

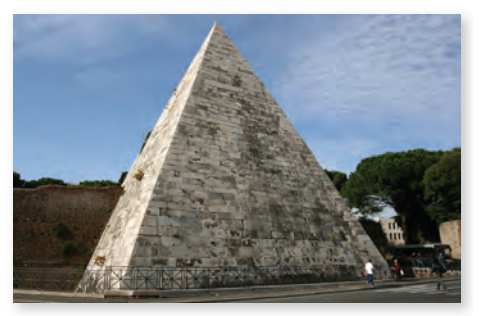

Lado = 35 m, Altura inclinada  $\approx$  28 m Lado = 22 m, Altura inclinada  $\approx$  29 m

**Geometría** En esta lección, tú ● hallarás áreas de superficies de pirámides

regulares.

vida real. Estándar de aprendizaje

7.G.6

● resolverás problemas de la

**ESTÁNDARES COMUNES**

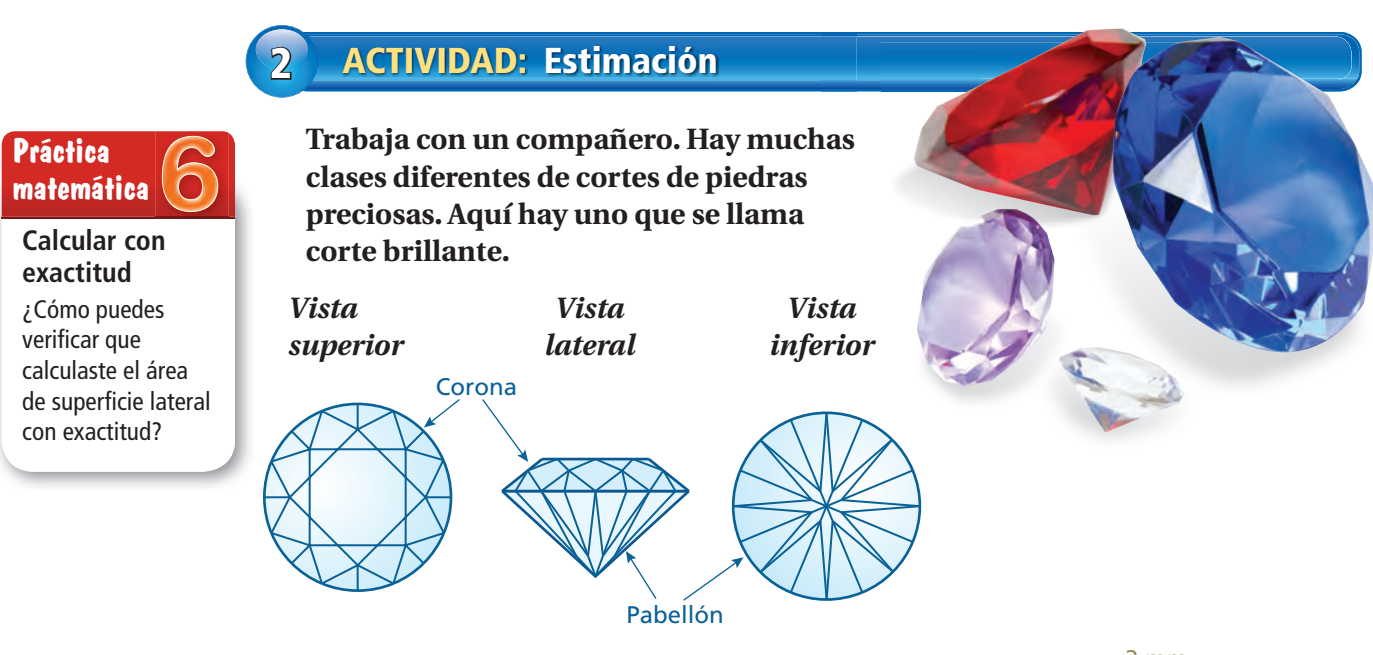

#### **El tamaño y la forma del pabellón pueden aproximarse con una pirámide octagonal.**

- **a.** ¿Qué significa *octagonal*?
- **b.** Dibuja una plantilla de la pirámide.
- **c.** Halla el área de superficie lateral de la pirámide.

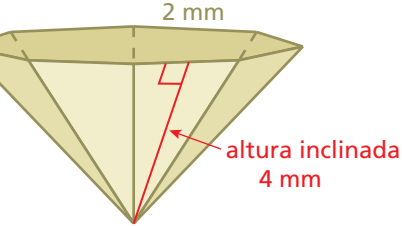

### **3 ACTIVIDAD: Comparar áreas de superficie**

**Trabaja con un compañero. Ambas pirámides tienen las mismas longitudes de los lados de base y las mismas alturas inclinadas.**

- **a. RAZONAR** Sin calcular, ¿cuál pirámide tiene mayor área de superficie? Explica.
- **b.** Verifica tu respuesta de la parte (a) hallando el área de superficie de cada pirámide.

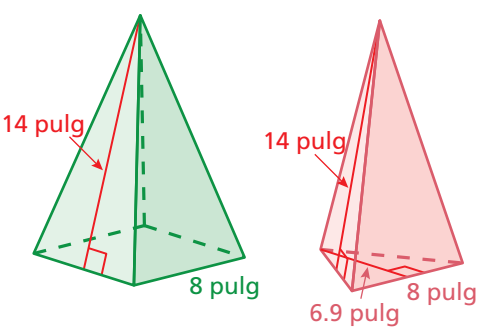

### ¿Cuál es tu respuesta? ¿Cuál es tu respuesta?

**4. CON TUS PROPIAS PALABRAS** ¿Cómo puedes hallar el área de superficie de una pirámide? Dibuja un diagrama en tu explicación.

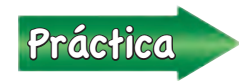

Usa lo que aprendiste sobre el área de superficie de una pirámide<br>Práctica en argementar los ejercicios 4 a 6 de la página 366 para completar los ejercicios 4 a 6 de la página 366.

### **9.2 Lección**

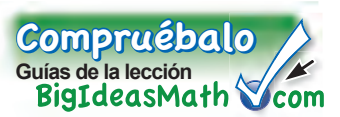

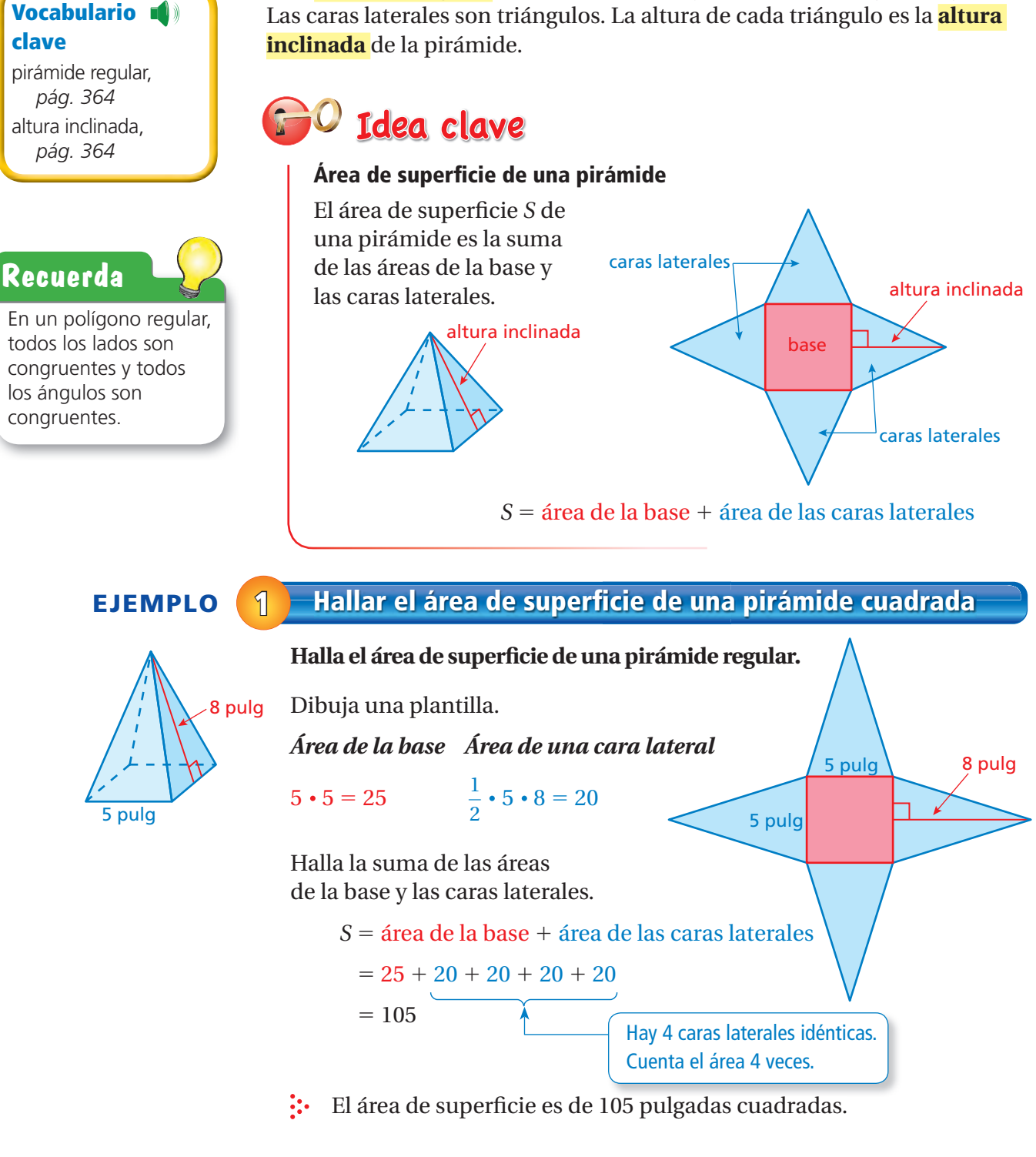

Una **pirámide regular** es una pirámide cuya base es un polígono regular.

### Por tu cuenta

**1.** ¿Cuál es el área de superficie de una pirámide cuadrada con una longitud de base lateral de 9 centímetros y una altura inclinada de 7 centímetros?

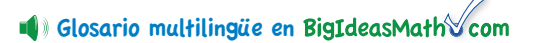

#### **EJEMPLO** 2 **Hallar el área de superficie de una pirámide triangular**

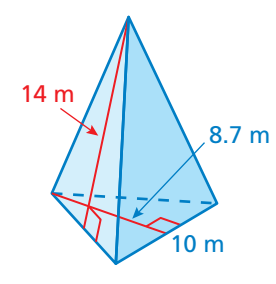

10 m 8.7 m 14 m Halla el área de superficie de una pirámide regular. Dibuja una plantilla. *Área de la base Área de una cara lateral*  $\overline{1}$  $\frac{1}{2} \cdot 10 \cdot 8.7 = 43.5$   $\frac{1}{2}$ —  $\frac{1}{2} \cdot 10 \cdot 14 = 70$ Halla la suma de las áreas de la base y las caras laterales. *S* = área de la base + área de las caras laterales  $= 43.5 + 70 + 70 + 70$  $= 253.5$ Hay 3 caras laterales idénticas.

 $\therefore$  El área de superficie es de 253.5 metros cuadrados.

### **EJEMPLO 3 Uso en la vida real**

#### **Un techo tiene la forma de una pirámide cuadrada. Un paquete de tejas cubre 25 pies cuadrados. ¿Cuántos paquetes deberías comprar para cubrir el techo?**

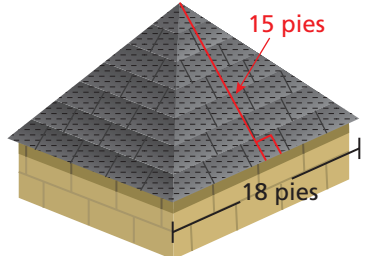

<sup>A</sup>h<sup>o</sup>r<sup>a</sup> <sup>e</sup>stá<sup>s</sup> <sup>l</sup>ist<sup>o</sup> Ejercicios 7 a 12

La base del techo no necesita tejas. Entonces, halla la suma de las áreas de las caras laterales de la pirámide.

Cuenta el área 3 veces.

#### *Área de una cara lateral*

 $\frac{1}{2}$  $\frac{1}{2} \cdot 18 \cdot 15 = 135$ 

> Hay cuatro caras laterales idénticas. Entonces, el área de superficie lateral es

 $135 + 135 + 135 + 135 = 540$ .

Como un paquete de tejas cubre 25 pies cuadrados, se necesitarán  $540 \div 25 = 21.6$  paquetes para cubrir el techo.

: Entonces, deberías comprar 22 paquetes de tejas.

#### Por tu cuenta

- **2.** ¿Cuál es el área de superficie de la pirámide regular de la derecha?
- **3. ¿QUÉ PASA SI?** En el ejemplo 3, un paquete de tejas cubre 32 pies cuadrados. ¿Cuántos paquetes deberías comprar para cubrir el techo?

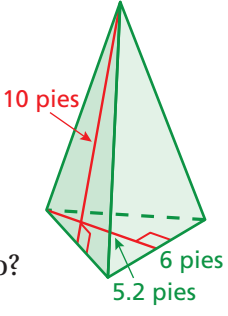

## **9.2 Ejercicios**

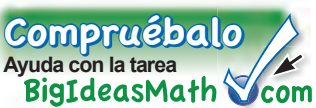

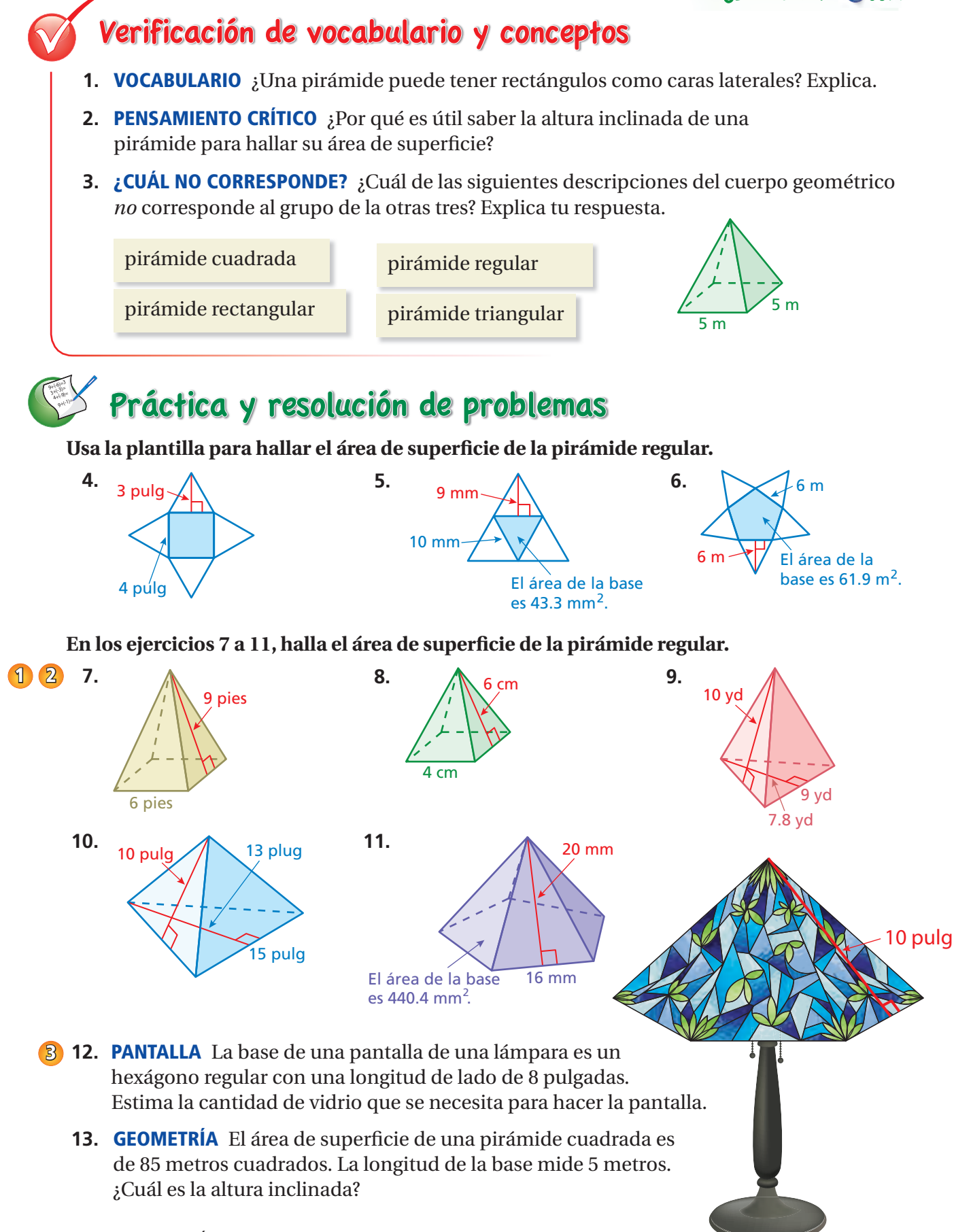

Halla el área de superficie del cuerpo geométrico compuesto.

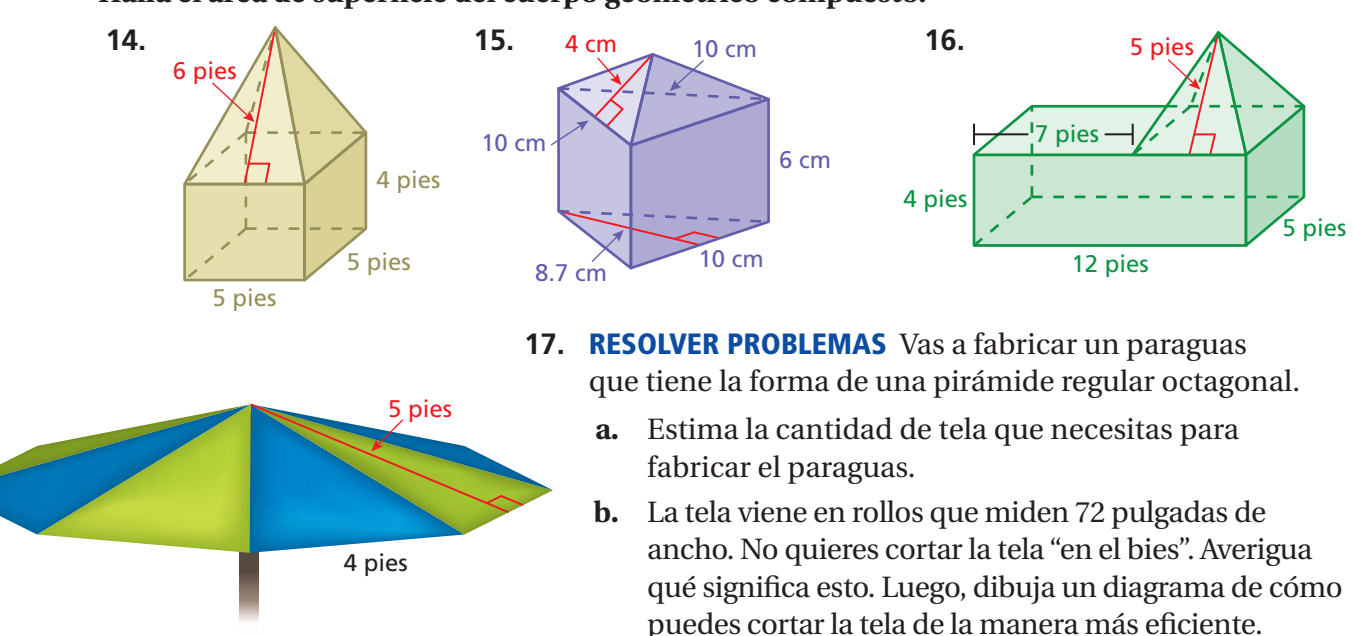

- **c.** ¿Cuánta tela se desperdicia?
- **18. RAZONAR** La *altura* de una pirámide es la distancia perpendicular entre la base y la cima de la pirámide. ¿Cuál es mayor, la altura de la pirámide o la altura inclinada? Explica tu razonamiento.

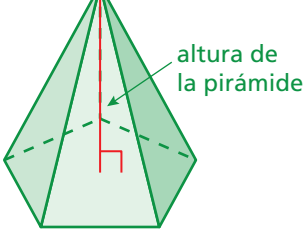

- **19. TETRAEDRO** Un tetraedro es una pirámide triangular cuyas cuatro caras son triángulos equiláteros idénticos. El área total de superficie lateral es de 93 centímetros cuadrados. Halla el área de superficie del tetraedro.
- **20. Razonar =**  ¿El área total de las caras laterales de una pirámide es *mayor que, menor que* o *igual a* el área de la base? Explica*.*

### Repaso del juego justo Lo que aprendiste en grados y lecciones anteriores

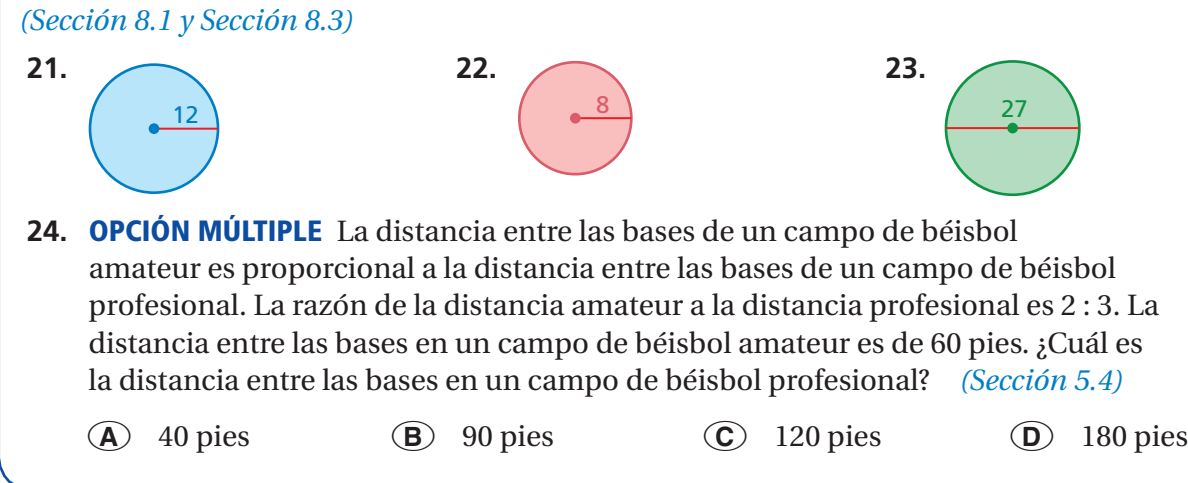

Halla el área y la circunferencia del círculo. Usa 3.14 para  $\pi$ .

## **9.3 Áreas de superfi cie de cilindros**

### Pregunta esencial ¿Cómo puedes hallar el área de superficie

de un cilindro?

Un *cilindro* es un cuerpo geométrico que tiene dos bases circulares idénticas y paralelas.

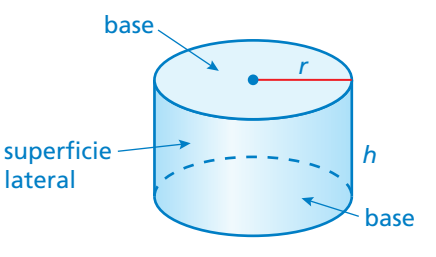

### **1 ACTIVIDAD: Hallar el área**

**Trabaja con un compañero. Utiliza un cilindro de cartón.**

- ● **Comenta cómo puedes hallar el área de la parte exterior del rollo.**
- ● **Estima el área usando los métodos que comentaste.**
- ● **Usa el rollo y la tijera para hallar el área real del cartón.**
- ● **Compara el área real con tus estimaciones.**

**Trabaja con un compañero.**

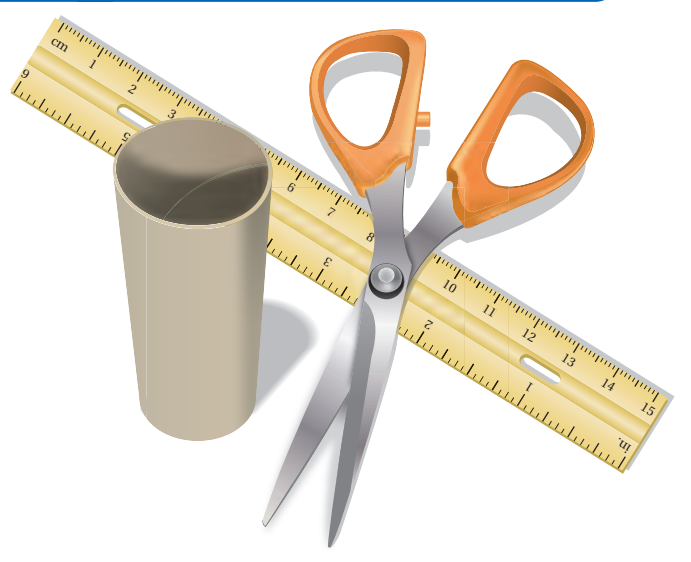

### **2 ACTIVIDAD: Hallar el área de superficie**

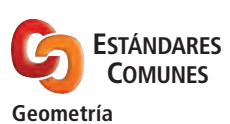

En esta lección, tú · hallarás áreas de superficie de cilindros. Aplicar estándares

7.G.4

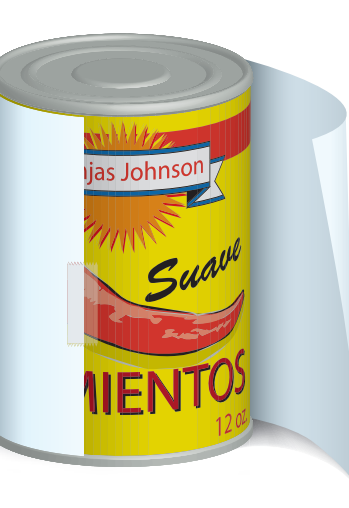

- ● **Haz una plantilla para la lata. Nombra las formas en la plantilla.**
- **•** Halla el área de superficie de la lata.
- ● **¿Cómo se relacionan las dimensiones del rectángulo con las dimensiones de la lata?**

### **3 ACTIVIDAD: Estimación**

#### **Práctica matemática**

**Ver como componentes** ¿Cómo puedes usar los resultados de la actividad 2 como ayuda para

identificar los componentes del área de superficie? **Trabaja con un compañero. Estima, de memoria, las dimensiones en pulgadas un un objeto de la vida real. Luego, usa las dimensiones para estimar el área de superfi cie del objeto en pulgadas cuadradas.**

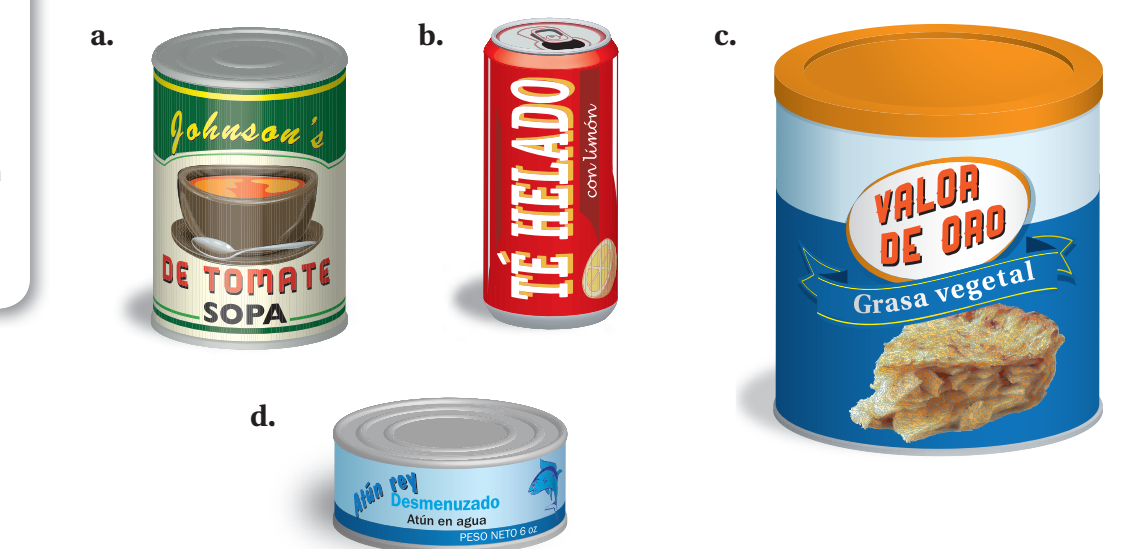

### ¿Cuál es tu respuesta?

- 4. **CON TUS PROPIAS PALABRAS** ¿Cómo puedes hallar el área de superficie de un cilindro? Da un ejemplo en tu descripción. Incluye un dibujo del cilindro.
- **5.** Si se usan ocho lugares decimales,  $\pi \approx 3.14159265$ . ¿Cuál de las siguientes opciones es más cercana a  $\pi$ ?

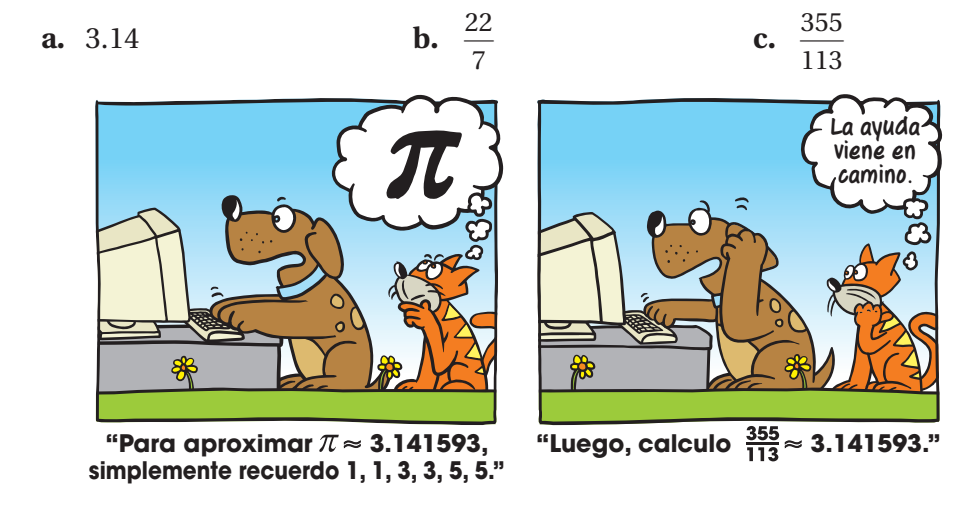

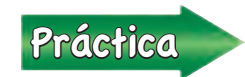

Usa lo que aprendiste sobre el área de superficie de un cilindro para<br>
completar los ejercicios 3,2,5 de la página 372 completar los ejercicios 3 a 5 de la página 372.

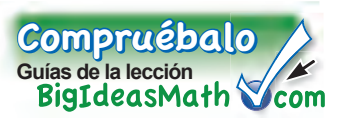

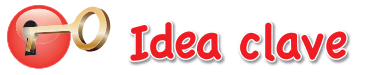

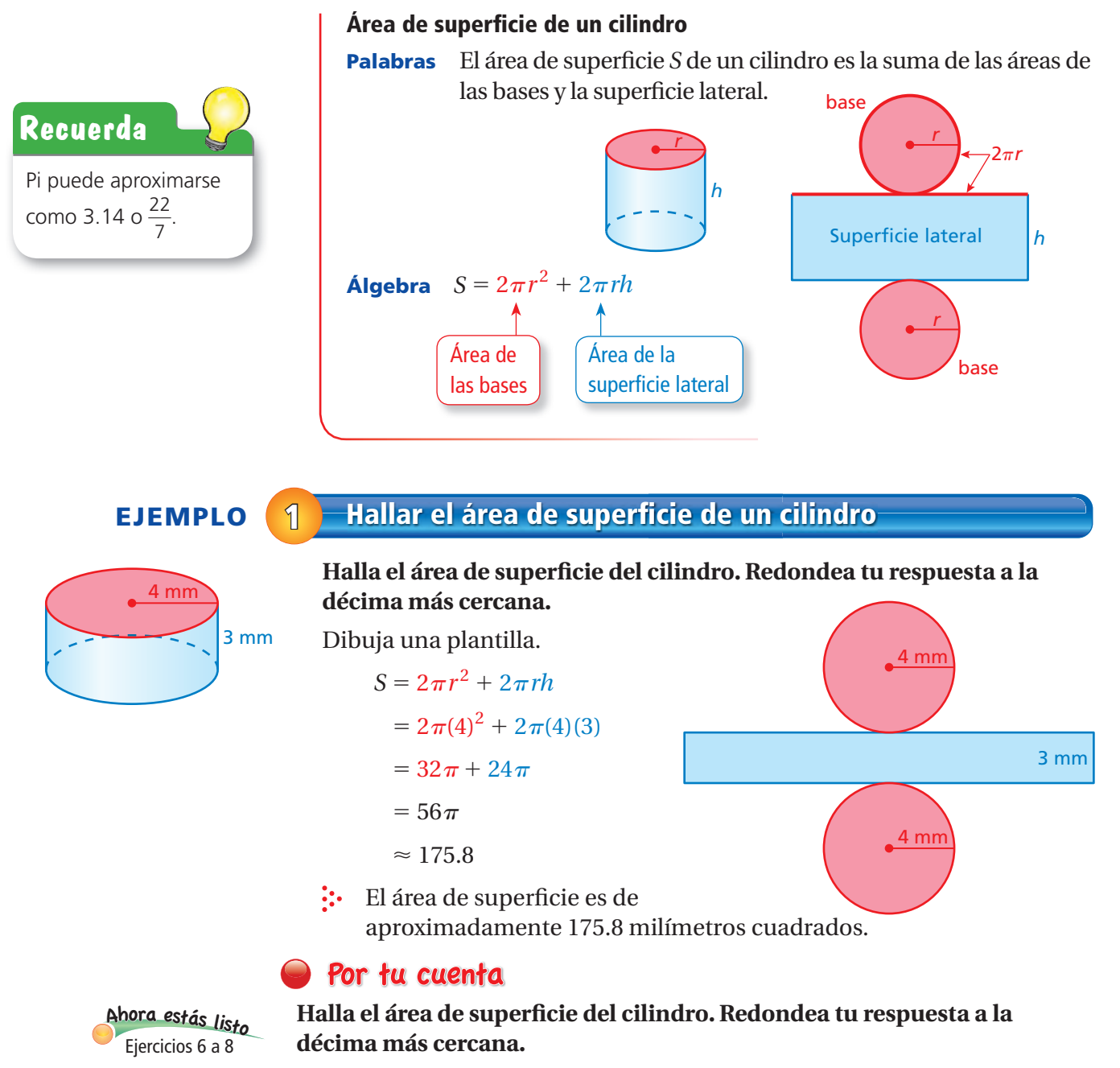

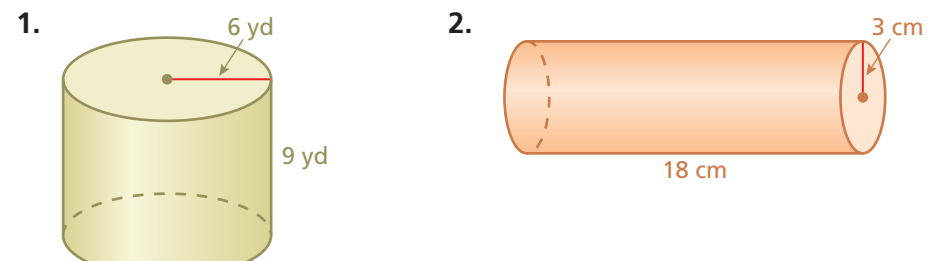

### **EJEMPLO** 2 **Hallar el área de superficie**

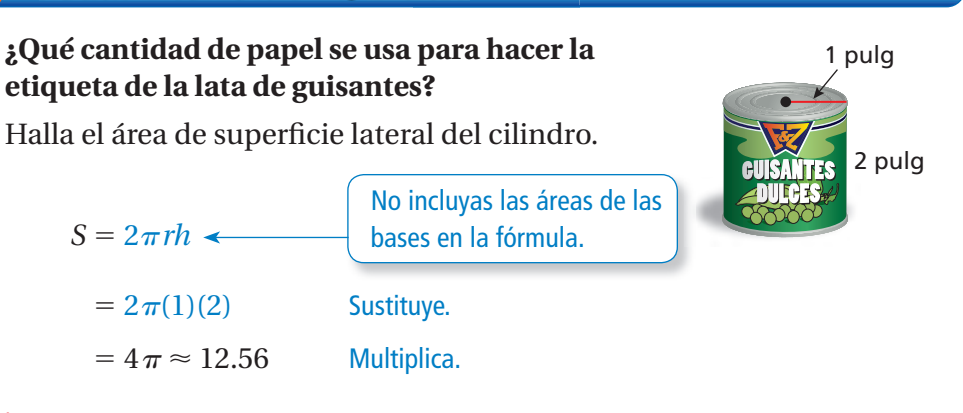

 Para hacer la etiqueta, se usan aproximadamente 12.56 pulgadas cuadradas de papel.

### **EJEMPLO 3 Uso en la vida real**

**Ganas \$0.01 por reciclar la lata del ejemplo 2. ¿Cuánto crees que podrías ganar por reciclar la lata de tomates? Supón que el valor de**  2 pulg reciclado es proporcional al área de superficie.

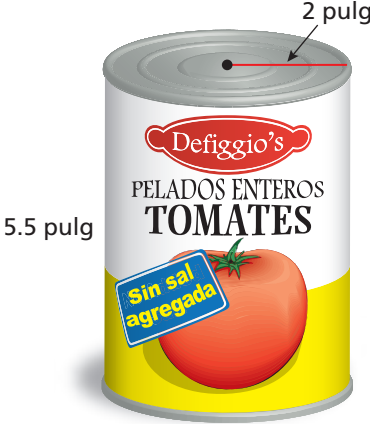

<sup>A</sup>h<sup>o</sup>r<sup>a</sup> <sup>e</sup>stá<sup>s</sup> <sup>l</sup>ist<sup>o</sup> Ejercicios 9 a 11

Halla el área de superficie de cada lata.

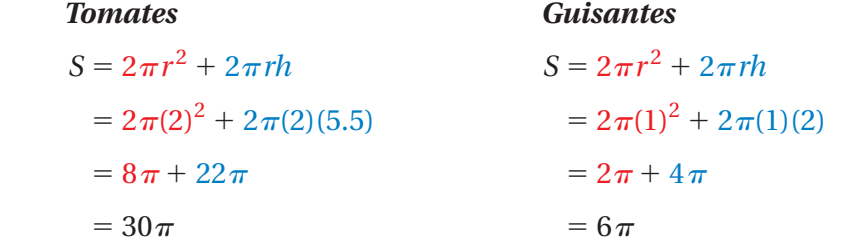

Usa la proporción para hallar el valor de reciclado *x* de la lata de tomates.

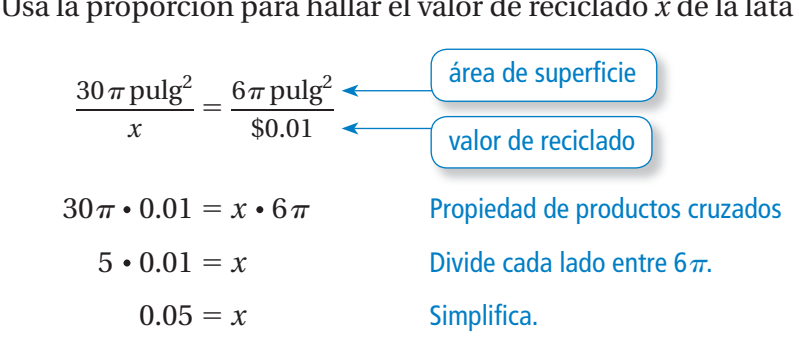

 $\ddot{\cdot}$  Puedes esperar ganar \$0.05 por reciclar la lata de tomates.

### Por tu cuenta

- **3. ¿QUÉ PASA SI?** En el ejemplo 3, se duplica la altura de la lata de guisantes.
	- **a.** ¿Se duplica la cantidad de papel que se usó para la etiqueta?
	- **b.** ¿Se duplica el valor de reciclado? Explica.

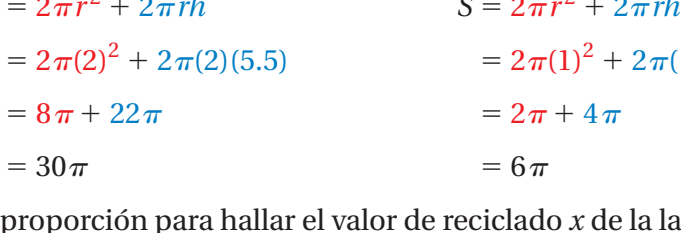

### **9.3 Ejercicios**

 $9+(-6)=3$ <br> $3+(-3)=3$ <br> $4+(-9)=3$ 

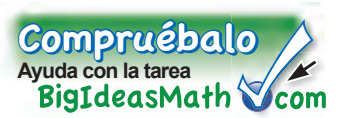

### Verificación de vocabulario y conceptos

- **1. <b>PENSAMIENTO CRÍTICO** ¿Qué parte de la fórmula  $S = 2\pi r^2 + 2\pi rh$  representa el área de superficie lateral de un cilindro?
- **2. PENSAMIENTO CRÍTICO** Te dan la altura y la circunferencia de la base de un cilindro. Describe cómo hallar el área de superficie del cilindro entero.

Haz una plantilla del cilindro. Luego, halla el área de superficie del cilindro. Redondea tu **respuesta a la décima más cercana.**

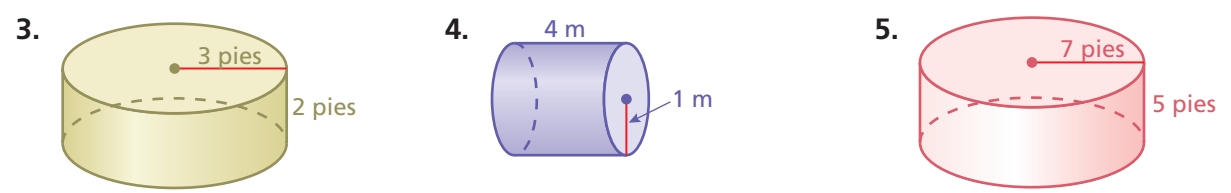

Halla el área de superficie del cilindro. Redondea tu respuesta a la décima más cercana.

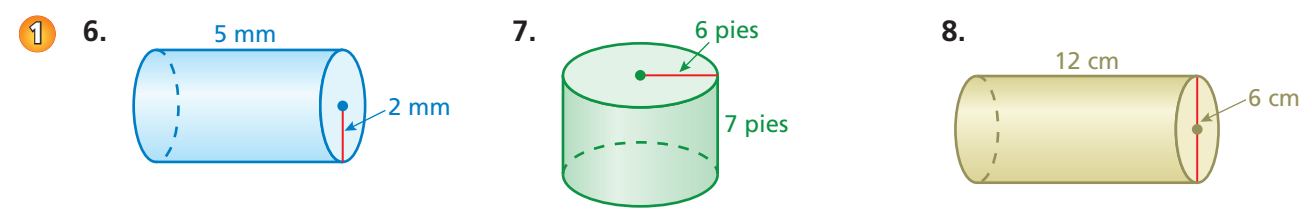

Halla el área de superficie lateral del cilindro. Redondea tu respuesta a la décima más cercana.

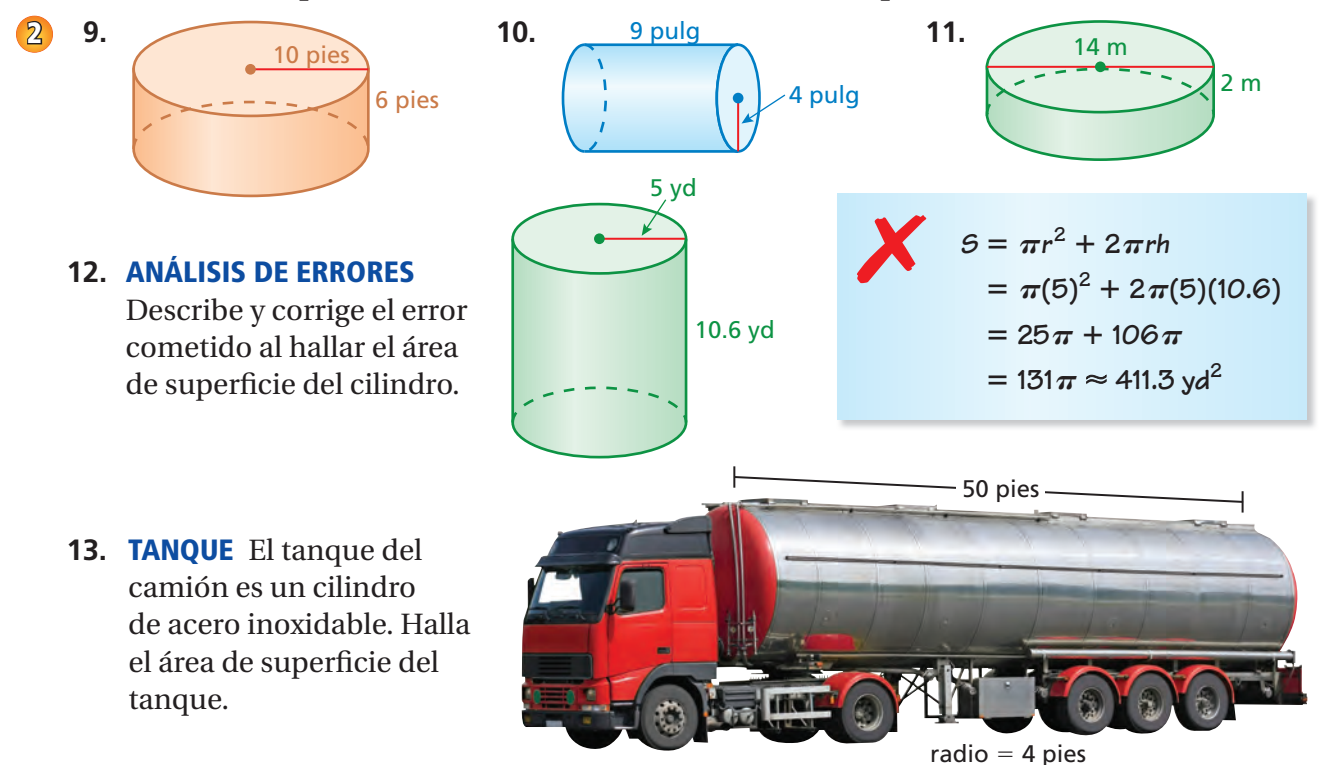

- **14. OTOMANO** ¿Qué porcentaje del área de superficie del sofá otomano es verde (sin incluir la parte inferior)?
- **15. RAZONAR** Haces dos cilindros con hojas de papel de 8.5 pulgadas por 11 pulgadas. Uno tiene una altura de 8.5 pulgadas y el otro tiene una altura de 11 pulgadas. Sin calcular, compara las áreas de superficie de los cilindros.

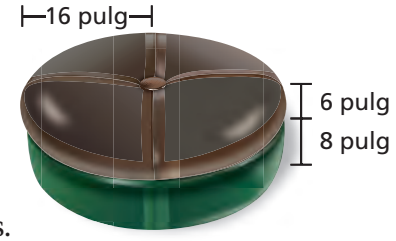

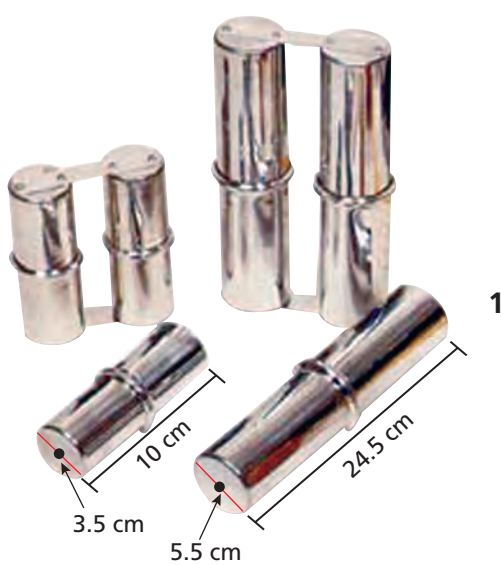

- **16. INSTRUMENTO** Una *ganzá* un instrumento de percusión que se usa para tocar música de samba.
	- **a.** Halla el área de superficie de cada una de las dos ganzás rotuladas.
	- **b.** La ganzá más pequeña pesa 1.1 libras. Supón que el área de superficie es proporcional al peso. ¿Cuánto pesa la ganzá más grande?
- **17. QUESO BRIE** La porción cortada representa un octavo del queso.
- **a.** Halla el área de superficie del queso antes del corte.
- **b.** Halla el área de superficie del queso que queda después de quitar la porción ¿El área de superficie aumentó, disminuyó o se mantuvo igual?

pulg

3 pulg

**18.**  $\frac{1}{2}$  repetido  $\frac{1}{2}$  Un cilindro tiene un radio *r* y una altura *h*.

- **a.** ¿Cuántas veces mayor es el área de superficie de un cilindro si ambas dimensiones se multiplican por un factor de 2? ¿De 3? ¿De 5? ¿De 10?
- **b.** Describe el patrón de la parte (a). ¿Cuántas veces mayor es el área de superficie de un cilindro si ambas dimensiones se multiplican por un factor de 20?

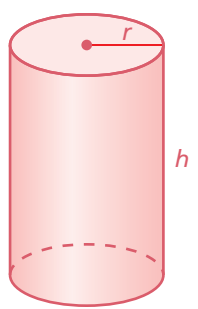

## Repaso del juego justo Lo que aprendiste en grados y lecciones anteriores

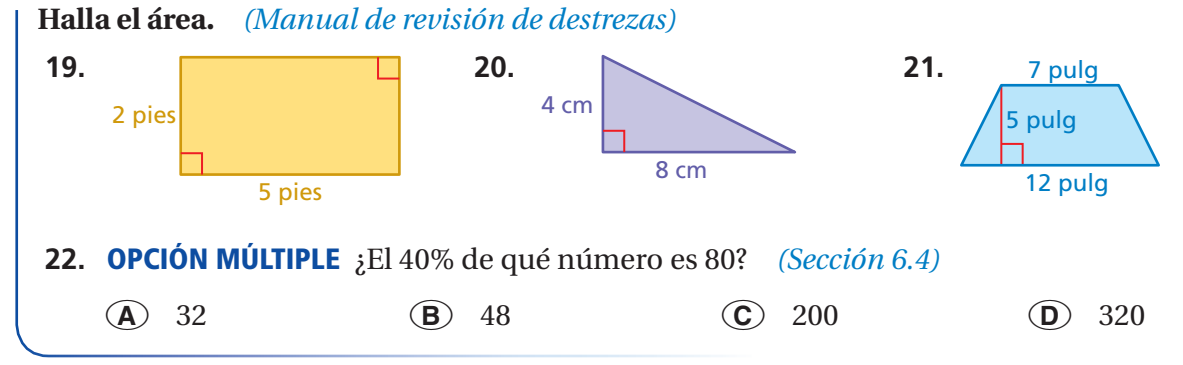

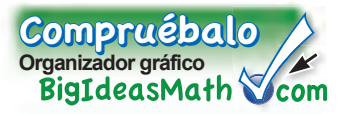

Puedes usar un **marco de información** para ayudarte a organizar y recordar conceptos. A continuación, encontrarás un ejemplo de un marco de información para áreas de superficie de prismas rectangulares.

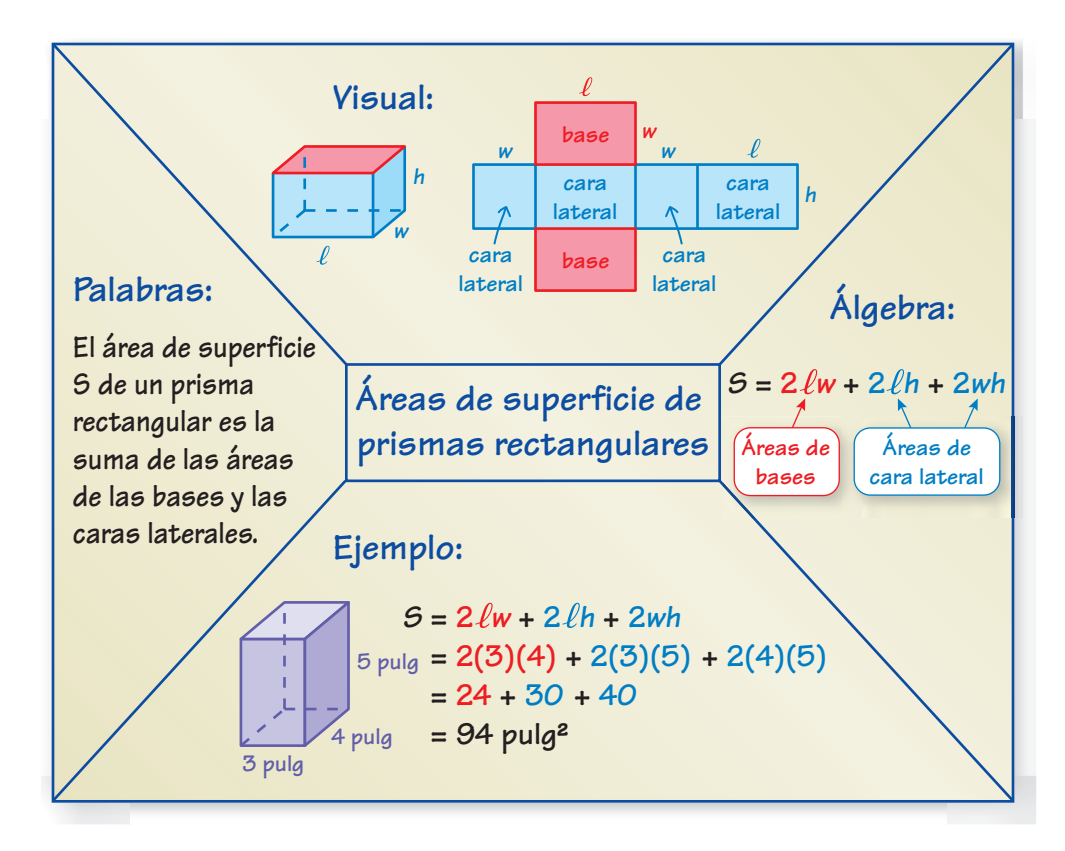

### Por tu cuenta

#### **Haz marcos de información como ayuda para estudiar los temas.**

- **1.** áreas de superficie de prismas
- **2.** áreas de superficie de pirámides
- **3.** áreas de superficie de cilindros

#### **Después de terminar este capítulo, haz marcos de información de los siguientes temas.**

- **4.** volúmenes de prismas
- **5.** volúmenes de pirámides

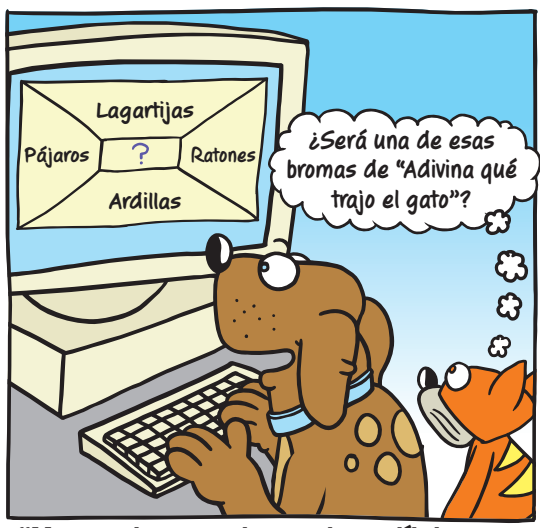

**"Me cuesta encontrar un buen título para mi marco de información".**

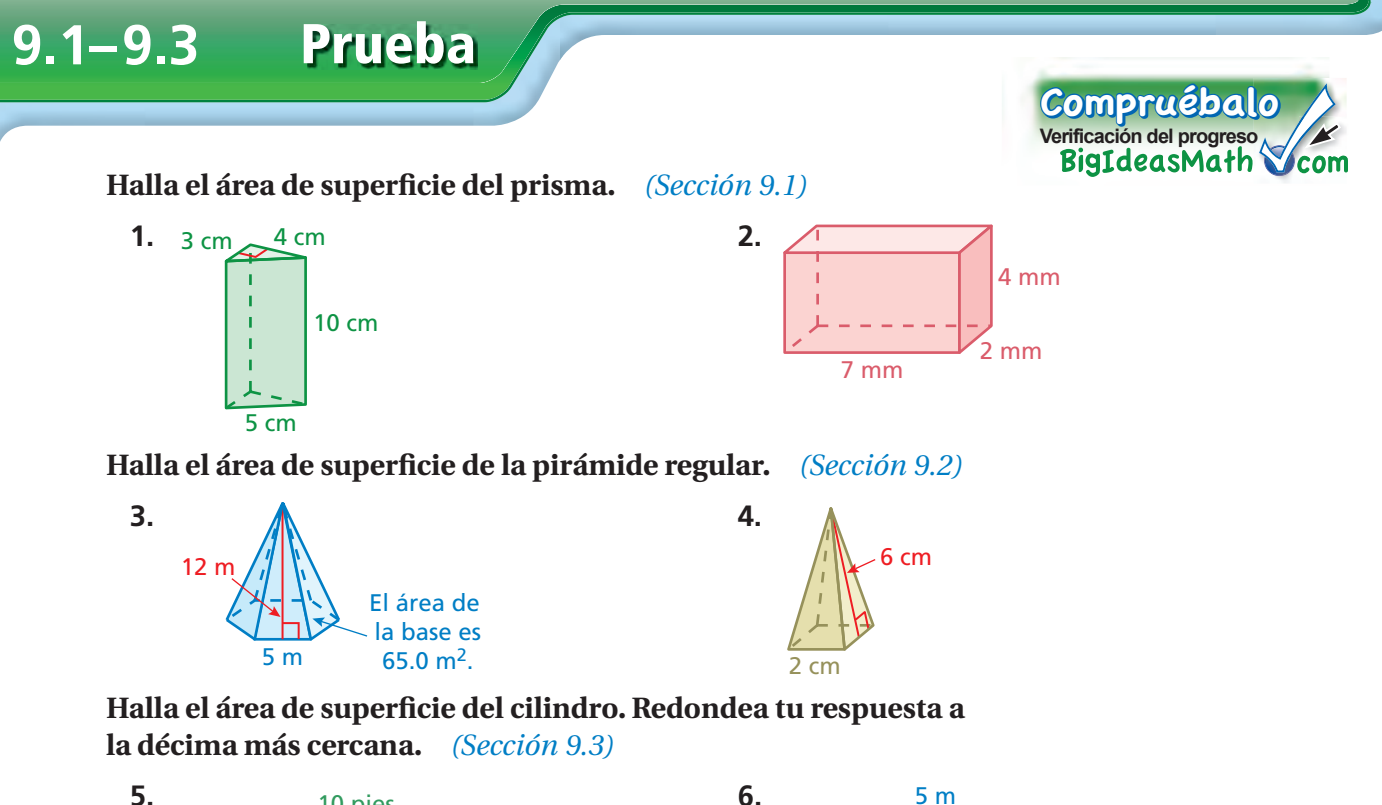

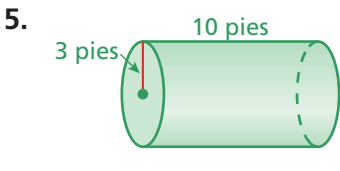

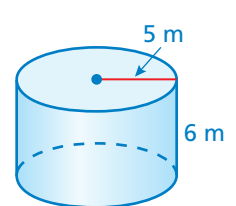

mm

Halla el área de superficie lateral del cilindro. Redondea tu respuesta a **la décima más cercana.** *(Sección 9.3)*

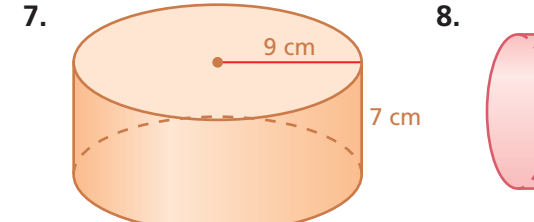

**8.** 12.2 mm

- **9. TRAGALUZ** Estás construyendo un tragaluz que tiene 12 piezas triangulares de vidrio y una altura inclinada de 3 pies. Cada pieza triangular tiene una base de 1 pie. *(Sección 9.2)*
	- **a.** ¿Cuánto vidrio necesitarás para construir el tragaluz?
	- **b.** ¿Puedes cortar los 12 triángulos de vidrio de una placa de vidrio que mide 4 pies por 8 pies? Si es así, dibuja un diagrama que demuestre cómo se puede hacer esto.
- **10. TUBO DE ENVÍO** ¿Cuál es la menor cantidad de material que se necesita para hacer el tubo de envío? *(Sección 9.3)*
- **11. BAÚL DE MADERA** Se pintarán todas las caras del baúl de madera, menos la parte inferior. Halla el área que se pintará en *pulgadas cuadradas*. *(Sección 9.1)*

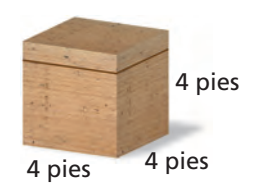

3 pies

*3)* 3 pulg

Pregunta esencial ; Cómo puedes hallar el volumen de un prisma?

### **1 ACTIVIDAD: Las perlas en un baúl del tesoro**

**Trabaja con un compañero. Un baúl con un tesoro está lleno de perlas valiosas. Cada perla mide aproximadamente 1 centímetro de diámetro y vale alrededor de \$80.**

**Usa los siguientes diagramas para describir dos maneras de estimar el número de perlas que hay en el baúl del tesoro. a.** 1 cm  $\bullet$  o  $\bullet$  $\bullet$  $\bullet$   $\bullet$  $\bullet$  $\frac{1}{2}$ 60 cm  $\bullet$  $\bullet$   $\bullet$ 120 cm 60 cm  **b.** <u>. 880 0</u>

**c.** Usa el método de la parte (a) para estimar el valor de las perlas en el baúl.

### **COMUNES**

### **Geometría**

- En esta lección, tú ● hallarás volúmenes de prismas.
- rresolverás problemas de la vida real.

Estándar de aprendizaje 7.G.6

### **2 ACTIVIDAD: Hallar una fórmula de volumen ESTÁNDARES**

#### **Trabaja con un compañero. Sabes que la fórmula para hallar el volumen de un prisma rectangular es**  $V = \ell wh$ **.**

- **a.** Escribe una fórmula que indique el volumen en términos del área de la base *B* y la altura *h*.
- **b.** Usa ambas fórmulas para hallar el volumen de cada prisma. ¿Obtienes el mismo volumen con ambas fórmulas?

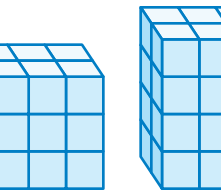

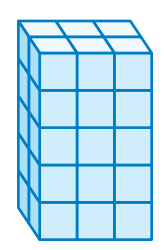

### **3 ACTIVIDAD: Hallar una fórmula de volumen**

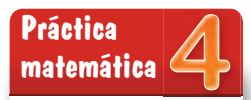

#### **Usar una fórmula**

¿Cuáles son las cantidades dadas? ¿Cómo puedes usar las cantidades para escribir una fórmula?

**Trabaja con un compañero. Usa el concepto de la actividad 2 para hallar una fórmula que dé el volumen de cualquier prisma.**

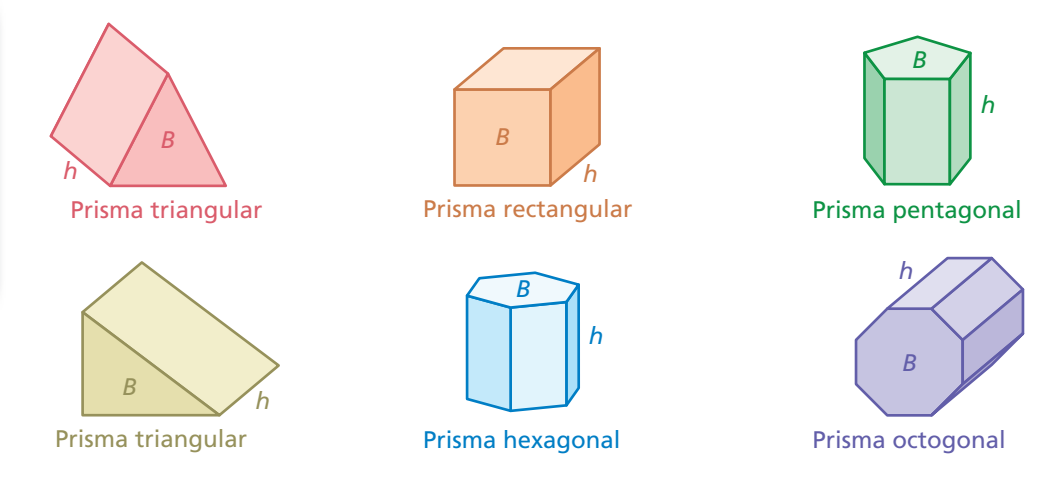

### **4 ACTIVIDAD: Usar una fórmula**

#### **Trabaja con un compañero. Una resma de papel tiene 500 hojas.**

- **a.** ¿Una sola hoja de papel tiene volumen? ¿Por qué sí o por qué no?
- **b.** Si lo tiene, explica cómo puedes hallar el volumen de una sola hoja de papel.

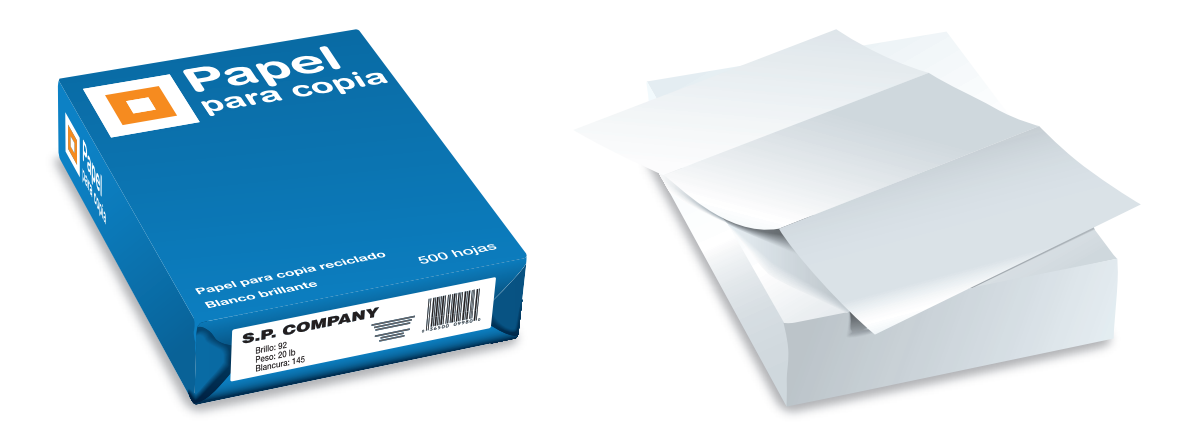

### ¿Cuál es tu respuesta? ¿Cuál es tu respuesta?

- **5. CON TUS PROPIAS PALABRAS** ¿Cómo puedes hallar el volumen de un prisma?
- **6. ESTRUCTURA** Dibuja un prisma cuya base sea un trapecio. Usa tu fórmula para hallar el volumen del prisma.

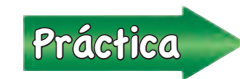

Usa lo que aprendiste sobre volúmenes de prismas para completar<br>los ejercicios 4 a 6 de la página 380 los ejercicios 4 a 6 de la página 380.

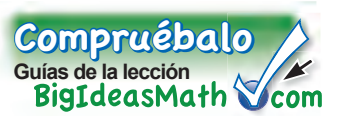

El *volumen* de una figura tridimensional es una medida de la cantidad de espacio que ocupa. El volumen se mide en unidades cúbicas.

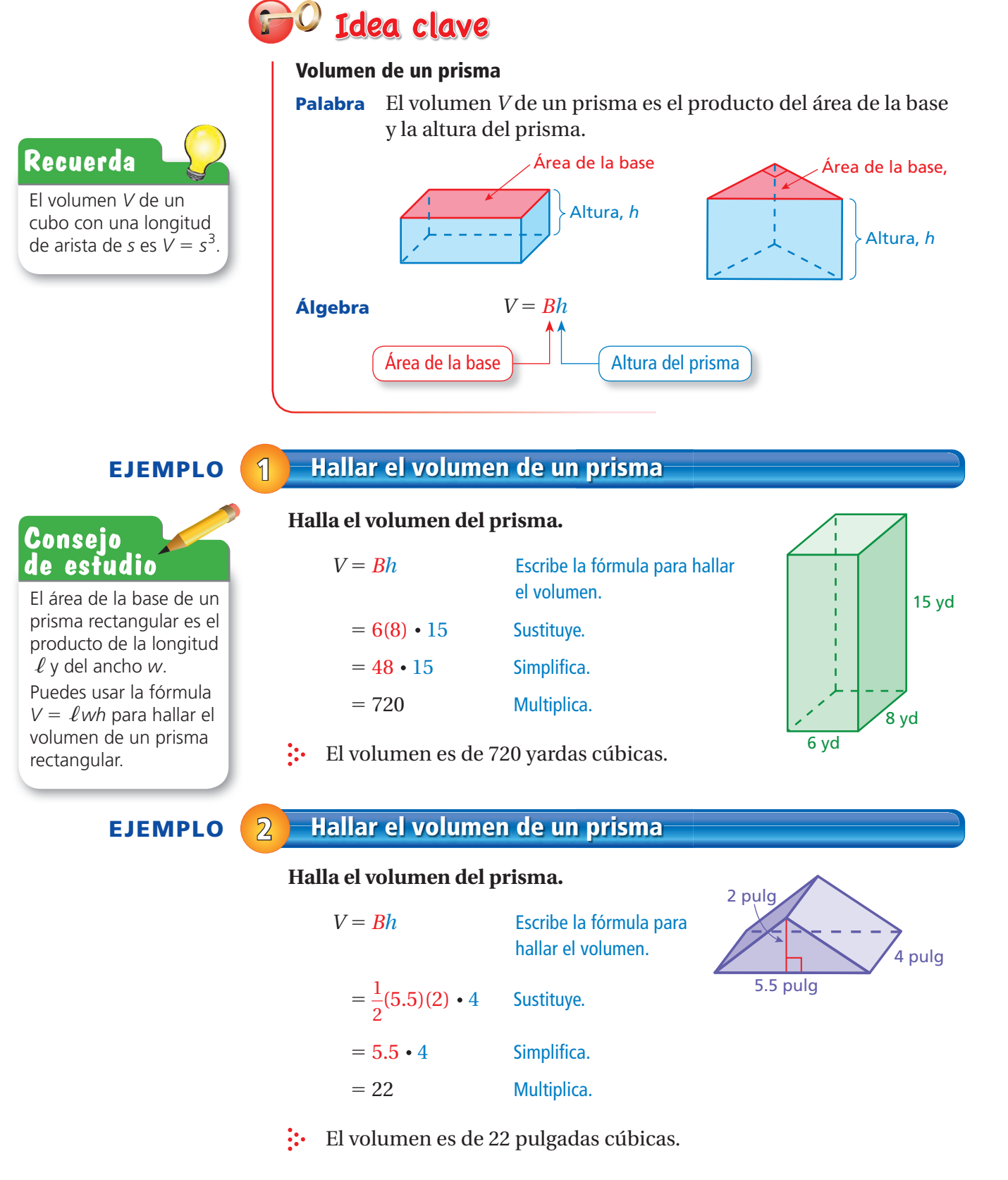

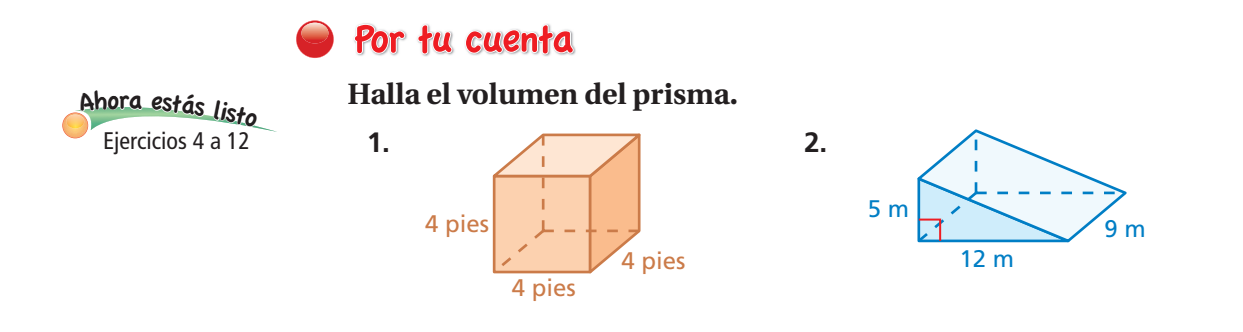

### **EJEMPLO 3 Uso en la vida real**

*h*

**Un cine diseña dos bolsas para que contengan 96 pulgadas cúbicas de palomitas de maíz. (a) Halla la altura de cada bolsa. (b) ¿Qué bolsa debería elegir el cine para reducir la cantidad de papel que se necesita? Explica.**

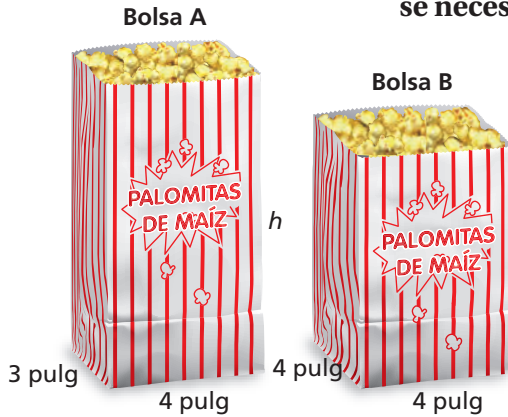

**a.** Halla la altura de cada bolsa.

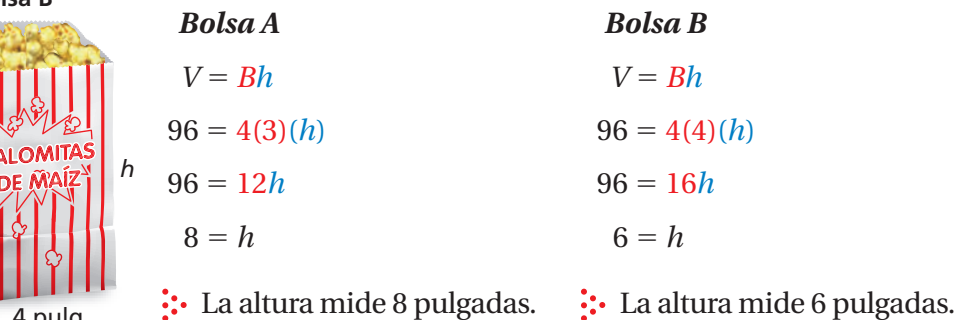

**b.** Para determinar la cantidad de papel que se necesita, halla el área de superficie de cada bolsa. No incluyas la base superior.

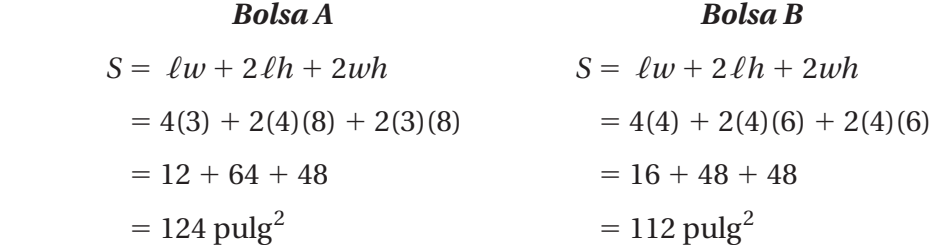

El área de superficie de la bolsa B es menor que el área de superficie de la bolsa A. Entonces, el cine debería elegir la bolsa B.

### Por tu cuenta

**3.** Diseñas la bolsa C, que tiene un volumen de 96 pulgadas cúbicas. ¿El teatro del ejemplo 3 debería elegir tu bolsa? Explica.

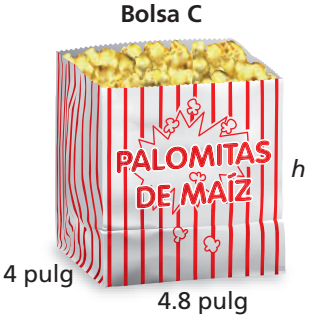

### **9.4 Ejercicios**

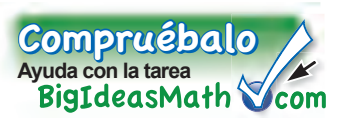

### Verificación de vocabulario y conceptos

- **1. VOCABULARIO** ¿Qué tipo de unidades se usan para describir el volumen?
- **2. VOCABULARIO** Explica cómo hallar el volumen de un prisma.
- **3. PENSAMIENTO CRÍTICO** ¿En qué se diferencian el volumen y el área de superficie?

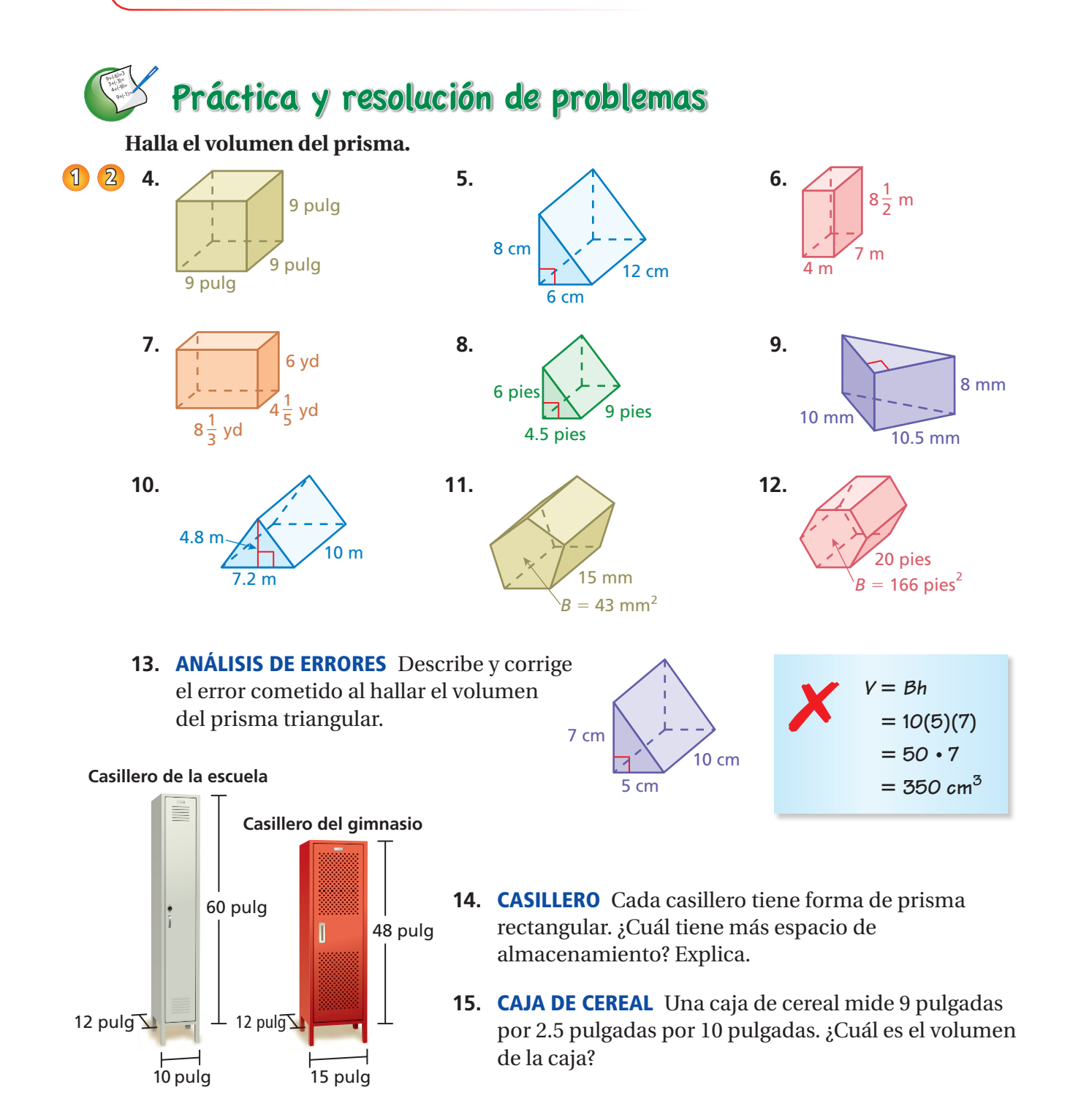

#### **Halla el volumen del prisma.**

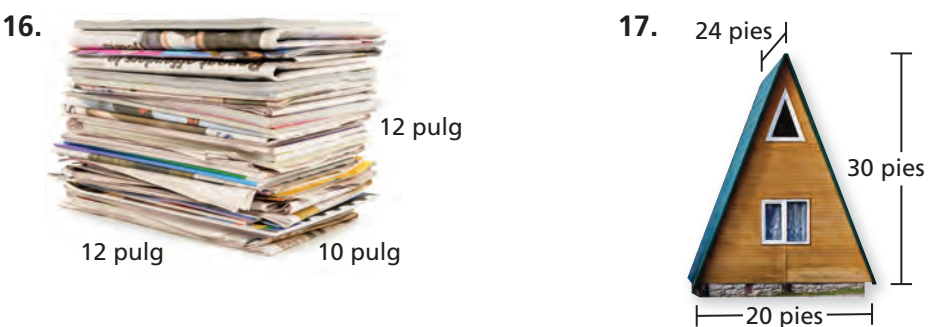

- **18. LÓGICA** Dos prismas tienen el mismo volumen. ¿Tienen la misma área de superficie *siempre, a veces* o *nunca*? Explica.
- **19. UNIDADES CÚBICAS** ¿Cuántas pulgadas cúbicas hay en un pie cúbico? Usa un bosquejo para explicar tu razonamiento.
- **20. CAPACIDAD** Para un regalo, llenarás el calendario con paquetes de chocolate. Cada paquete tiene un volumen de 2 pulgadas cúbicas. Halla el máximo número de paquetes que puedes poner dentro del calendario.

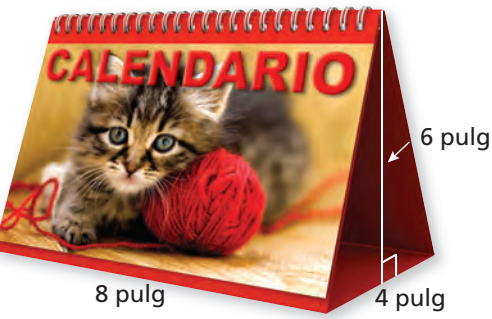

**21. PRECISIÓN** Se vierten dos litros de agua en un florero vacío que tiene forma de prisma octagonal. El área de la base es de 100 centímetros cuadrados. ¿Cuál es la altura del agua? (1 L =  $1000 \text{ cm}^3$ )

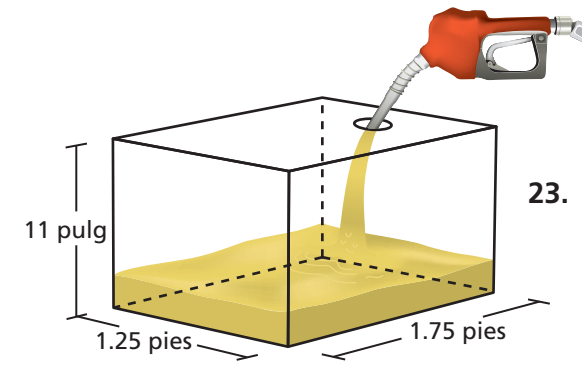

- **22. TANQUE DE GASOLINA** Un tanque tiene 20% de gasolina. Usa el precio actual de la gasolina regular en tu comunidad para hallar el costo de llenar el tanque.  $(1 \text{ gal} = 231 \text{ pulg}^3)$
- **23. FINAL ABIERTO** Visitas un acuario. Uno de los tanques del acuario contiene 450 galones de agua. Dibuja un diagrama que muestre uno de los posibles conjuntos de dimensiones del tanque. (1 gal = 231 pulg<sup>3</sup>)
- **24.** Pensamiento ¿Cuántas veces mayor es el volumen de un prisma triangular cuando se duplica una de sus dimensiones? ¿Cuándo se duplican las tres dimensiones?

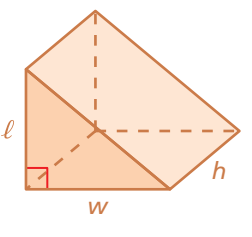

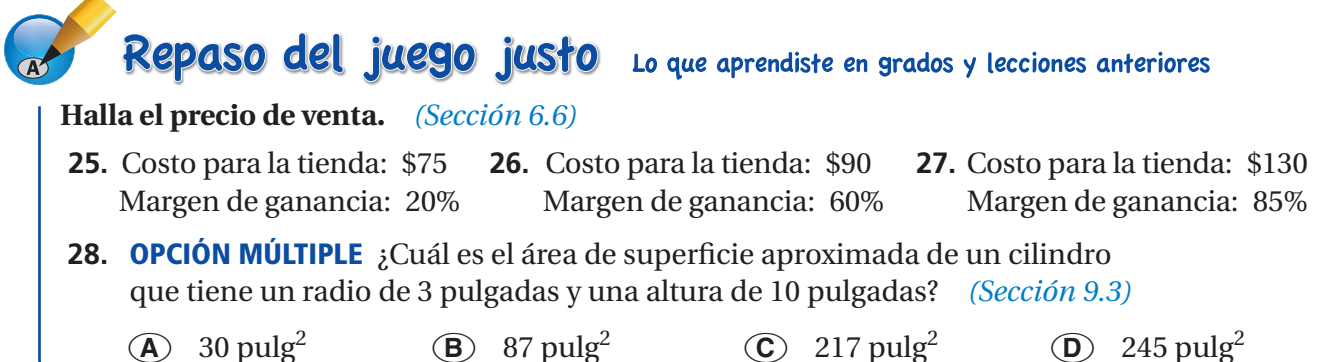

### Pregunta esencial ¿Cómo puedes hallar el volumen de

una pirámide?

### **1 ACTIVIDAD: Hallar una fórmula de manera experimental**

**Trabaja con un compañero.**

● **Dibuja las dos plantillas en cartón y recórtalas.**

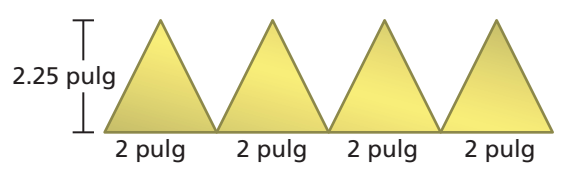

- ● **Dobla las plantillas y únelas con cinta adhesiva para formar una caja cuadrada abierta y una pirámide abierta.**
- Ambas figuras deben tener una base cuadrada **del mismo tamaño y la misma altura.**
- ● **Llena la pirámide con guijarros. Luego, pasa los guijarros a la caja. Repite esta operación hasta que la caja esté llena. ¿Cuántas pirámides hacen falta para llenar la caja?**
- ● **Usa tu resultado para hallar una fórmula para el volumen de una pirámide.**

### **2 ACTIVIDAD: Comparar volúmenes**

**Trabaja con un compañero. Eres un arqueólogo que estudia dos pirámides antiguas. ¿Qué factores infl uirían en la cantidad de tiempo que llevó construir cada pirámide? En condiciones similares, ¿qué pirámide tardó más tiempo en construirse? Explica tu razonamiento.**

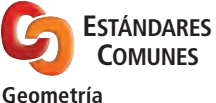

En esta lección, tú

- hallarás volúmenes de pirámides.
- resolverás problemas de la vida real.

Estándar de aprendizaje 7.G.6

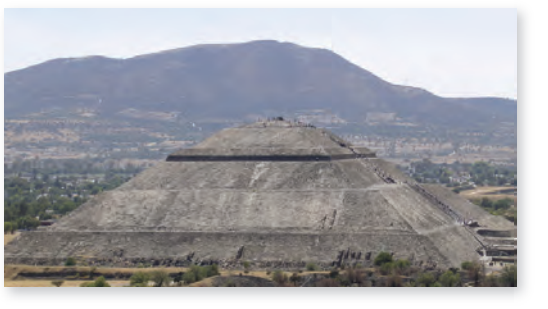

Pirámide del Sol en México Altura: 246 pies Base: 738 pies por 738 pies

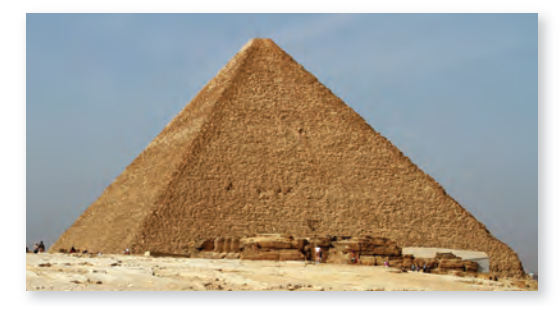

Pirámide de Keops en Egipto Altura: aproximadamente 480 pies Base: aproximadamente 755 pies por 755 pies

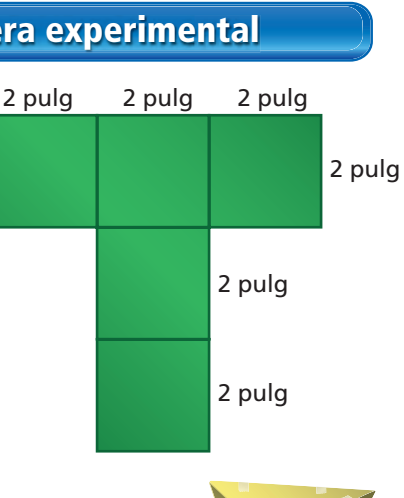

### **3 ACTIVIDAD: Hallar y usar un patrón**

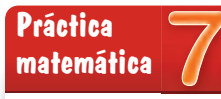

#### **Buscar patrones**

A medida que aumentan la altura y las longitudes de la base, ¿cómo afecta este patrón al volumen? Explica.

**Trabaja con un compañero.**

- ● **Halla los volúmenes de las pirámides.**
- ● **Organiza tu resultados en una tabla.**
- ● **Describe el patrón.**
- ● **Usa tu patrón para hallar el volumen de una pirámide cuya longitud de base y altura midan 20.**

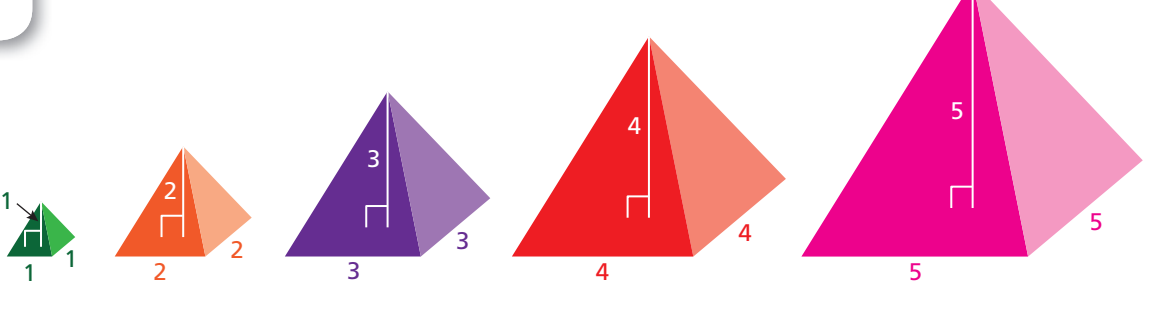

### **4 ACTIVIDAD: Descomponer un prisma en pirámides**

**Trabaja con un compañero. El prisma rectangular puede cortarse para formar tres pirámides. Muestra que la suma de los volúmenes de las tres pirámides es igual al volumen del prisma.**

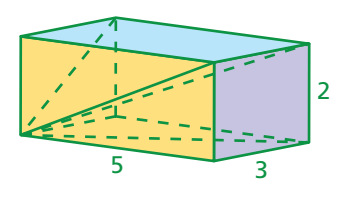

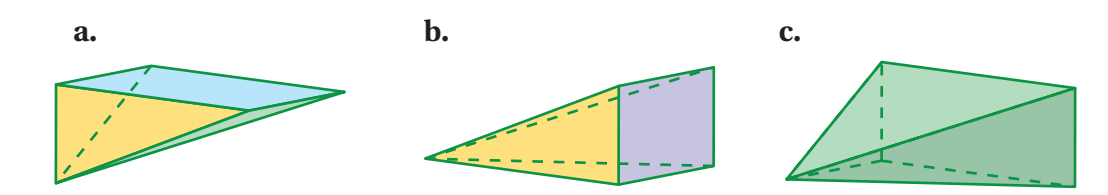

### ¿Cuál es tu respuesta? ¿Cuál es tu respuesta?

- **5. CON TUS PROPIAS PALABRAS** ¿Cómo puedes hallar el volumen de una pirámide?
- **6. STRUCTURE** Escribe una fórmula general para hallar el volumen de una pirámide.

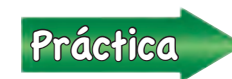

Usa lo que aprendiste sobre volúmenes de pirámides para<br>completar los ejercicios 4 a 6 de la nágina 386 completar los ejercicios 4 a 6 de la página 386.

### **9.5 Lección**

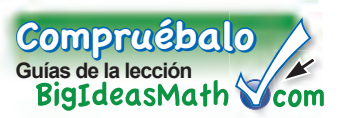

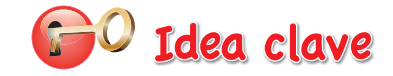

#### **Volumen de una pirámide**

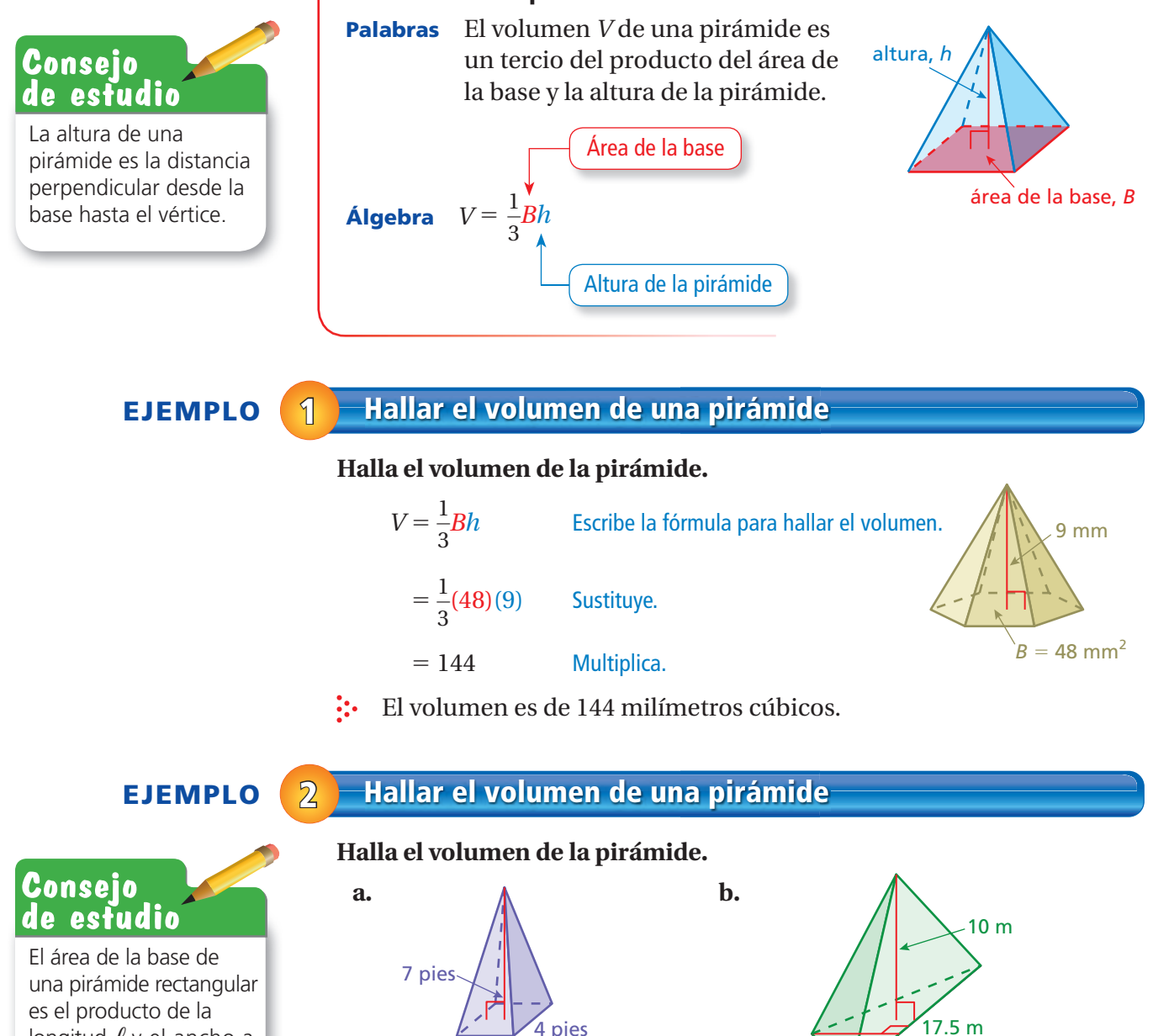

longitud ℓ y el ancho *a*. Puedes usar la fórmula  $V = \frac{1}{3}$  *l*ah para hallar

el volumen de una pirámide rectangular.

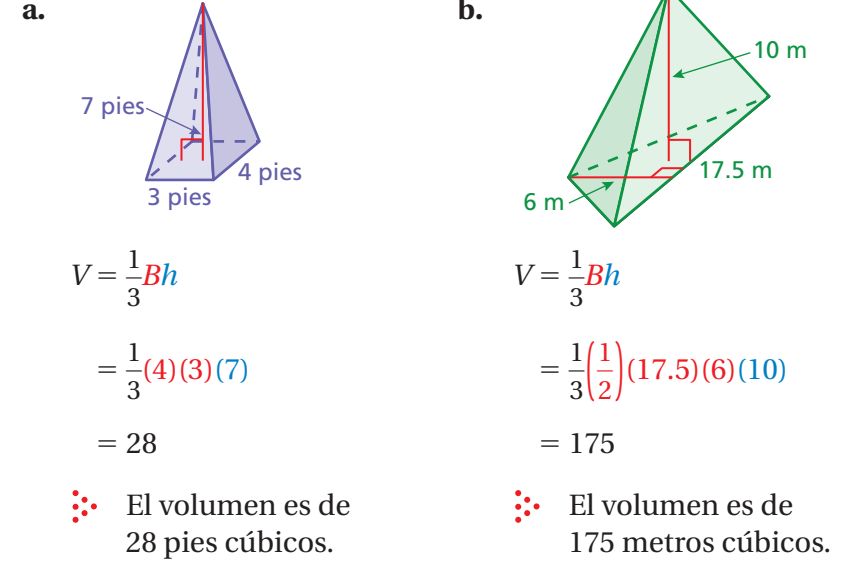

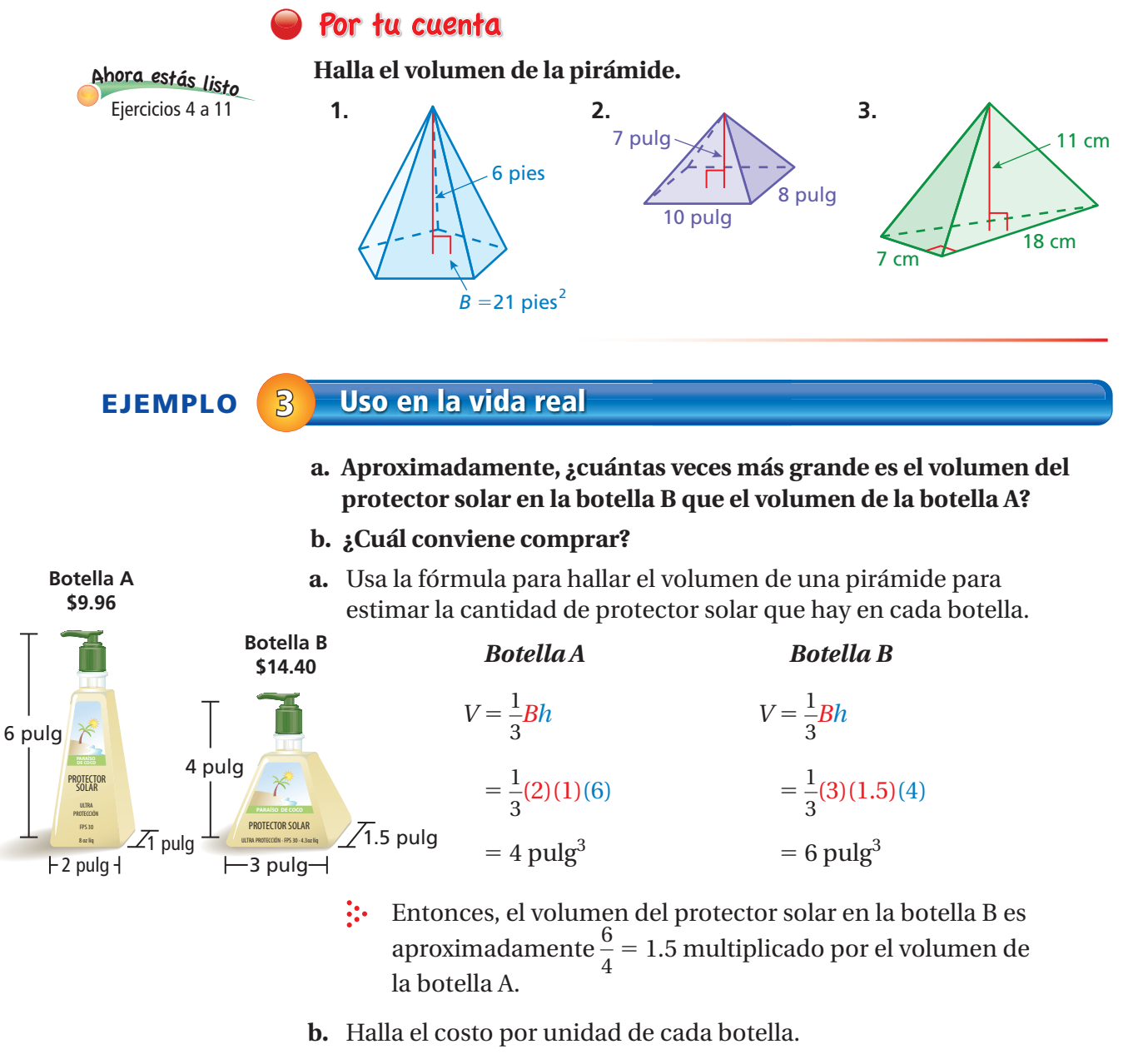

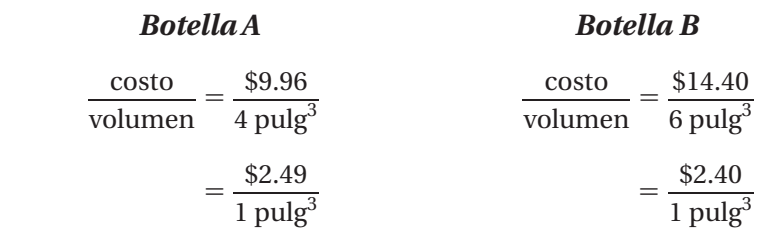

 El costo por unidad de la botella B es menor que el costo por unidad de la botella A. Entonces, conviene comprar la botella B. **Botella C**

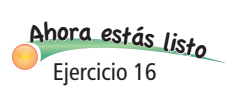

### Por tu cuenta

**4.** La botella C está en oferta por \$13.20. ¿Conviene comprar la botella C que la botella B del ejemplo 3? Explica.

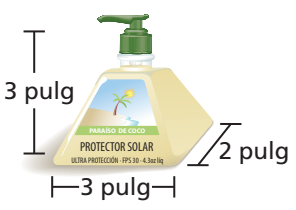

### **9.5 Ejercicios**

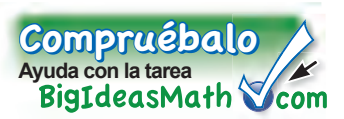

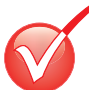

### Verificación de vocabulario y conceptos

- **1. ESCRIBIR** ¿En qué se diferencian la fórmula para hallar el volumen de una pirámide de la fórmula para hallar el volumen de un prisma?
- **2. FINAL ABIERTO** Describe una situación de la vida real donde se halle el volumen de una pirámide.
- **3. RAZONAR** Una pirámide triangular y un prisma triangular tienen la misma base y altura. ¿Cuántas veces más grande es el volumen del prisma que el volumen de la pirámide?

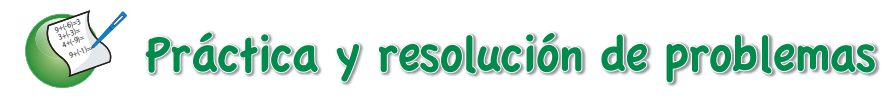

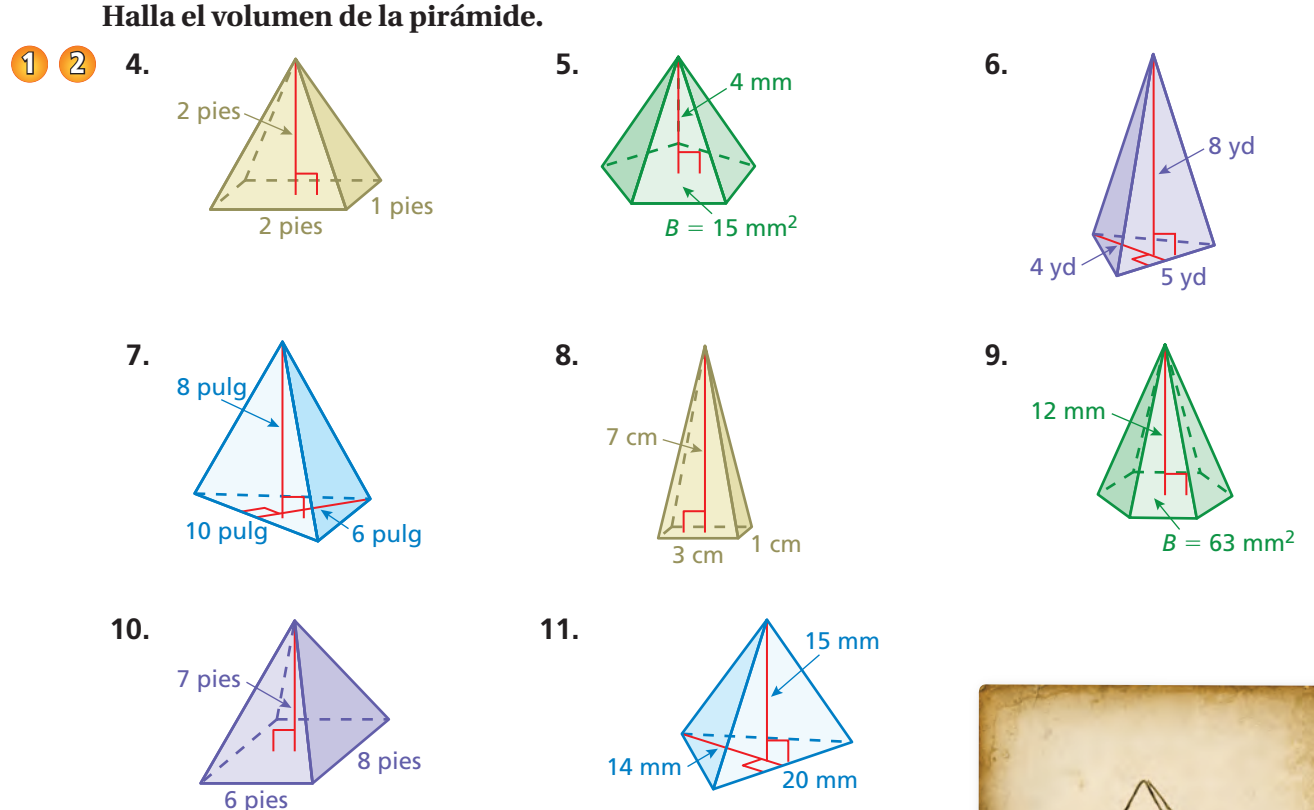

**12. PARACAÍDAS** En 1483, Leonardo da Vinci diseñó un paracaídas. Se cree que fue el primer diseño de paracaídas de la historia. En un cuaderno, él escribió: "Si se da a un hombre una tela de lino engomada con una longitud de 12 yardas de cada lado y 12 yardas de altura, él podrá saltar de grandes alturas sin lastimarse". Halla el volumen del aire contenido dentro del paracaídas de Leonardo.

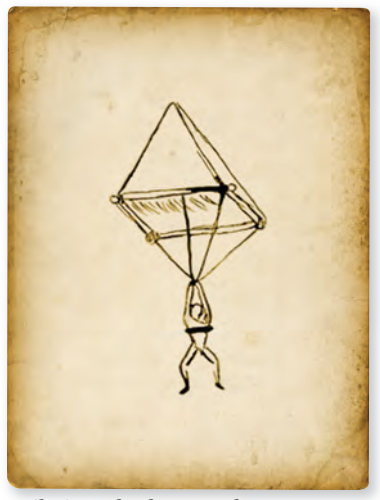

*Dibujo no hecho a escala*

**Halla el volumen del cuerpo geométrico compuesto.**

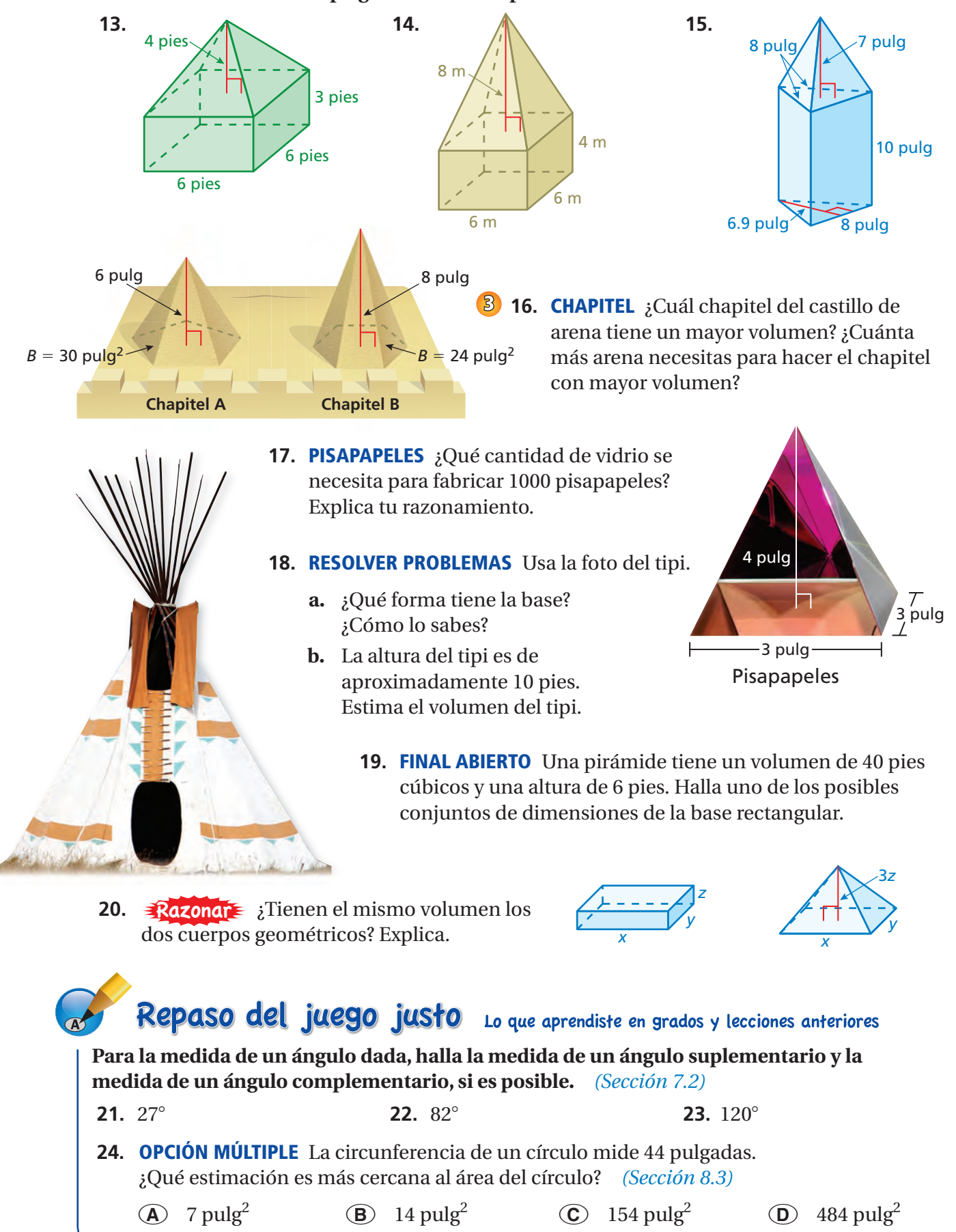

#### **Cortes transversales de fi guras tridimensionales Extensión 9.5**

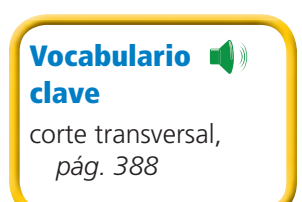

Considera un plano que "rebana" a un prisma rectangular cuerpo geométrico. La intersección del plano y el cuerpo geométrico es una forma bidimensional llamada **corte transversal**. Por ejemplo, en el diagrama, se muestra que la intersección del plano y el prisma rectangular es un rectángulo.

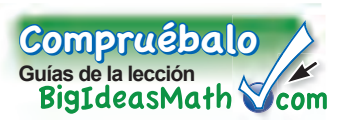

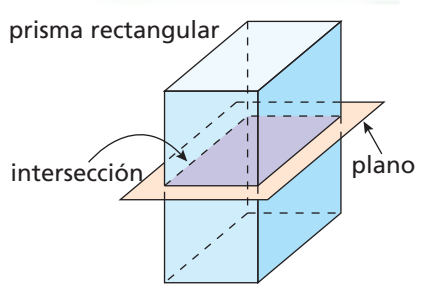

### **EJEMPLO 1 Describir la intersección de un plano y un cuerpo geométrico**

**ESTÁNDARES COMUNES**

**Geometría**

En esta extensión, tú

● describirás las intersecciones de planos y cuerpos geométricos. Estándar de aprendizaje

7.G.3

#### **Describe la intersección del plano y el cuerpo geométrico.**

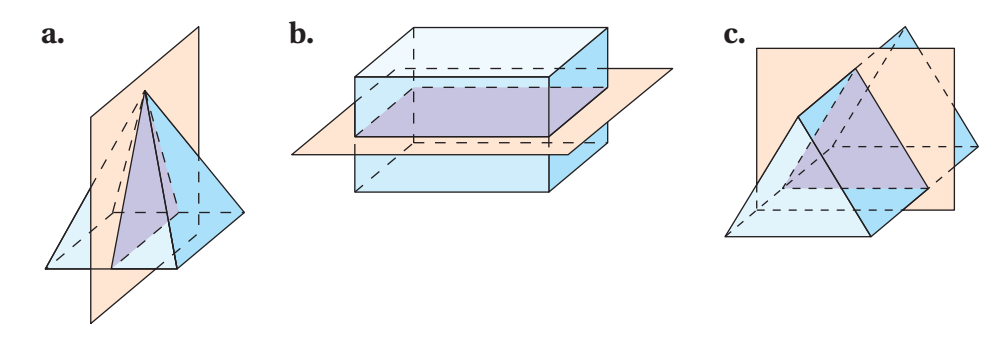

- **a.** La intersección es un triángulo.
- **b.** La intersección es un rectángulo.
- **c.** La intersección es un triángulo.

### Práctica

#### **Describe la intersección del plano y el cuerpo geométrico.**

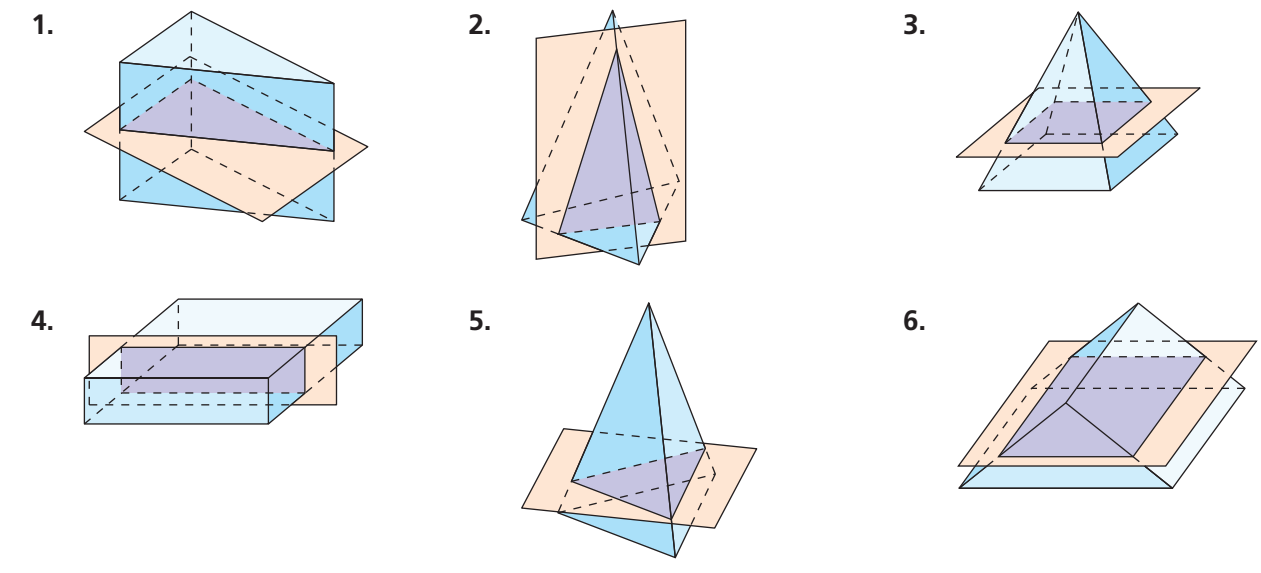

**7. RAZONAR** Un plano que interseca a un prisma es paralelo a las bases del prisma. Describe la intersección del plano y el prisma.

En el ejemplo 1, se muestra cómo un plano interseca a un poliedro. Ahora considera la intersección de un plano y un cuerpo geométrico con una superficie curva, como un cilindro o un cono. Como se muestra, un *cono* es un cuerpo geométrico que tiene una base circular y un vértice.

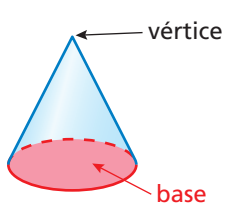

### **EJEMPLO 2 Describir la intersección de un plano y un cuerpo geométrico**

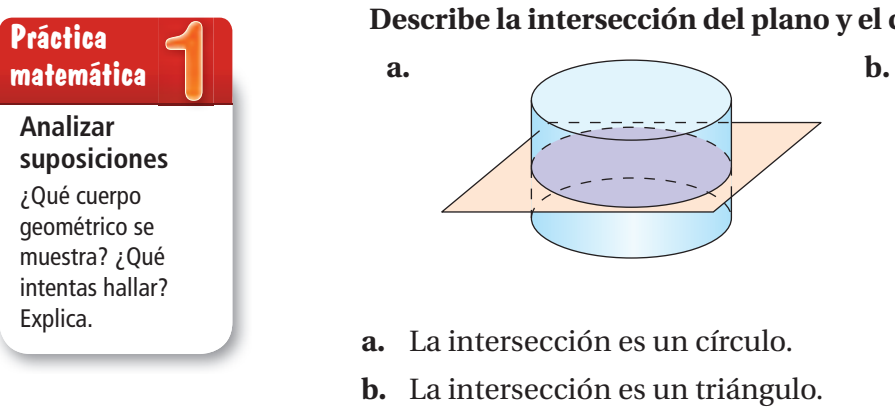

del plano y el cuerpo geométrico.

Práctica

#### **Describe la intersección del plano y el cuerpo geométrico.**

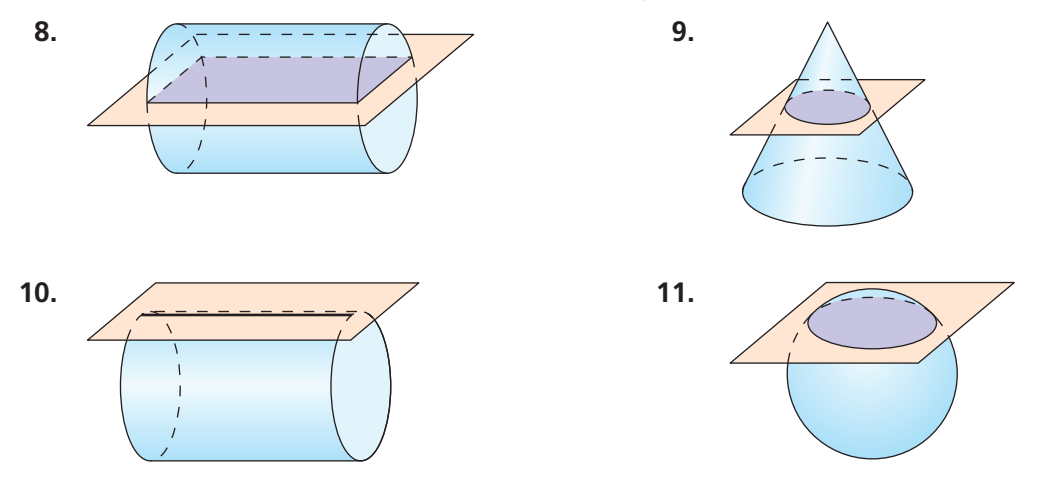

**Describe qué forma se crea cuando se cortan los siguientes alimentos.**

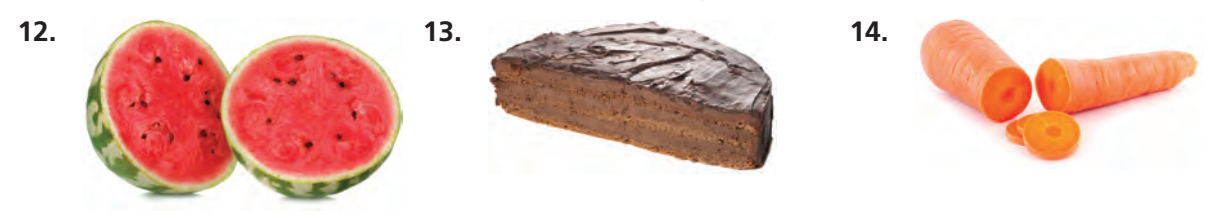

**15. RAZONAR** Explica cómo un plano puede ser paralelo a la base de un cono e intersecar el cono exactamente en un punto.

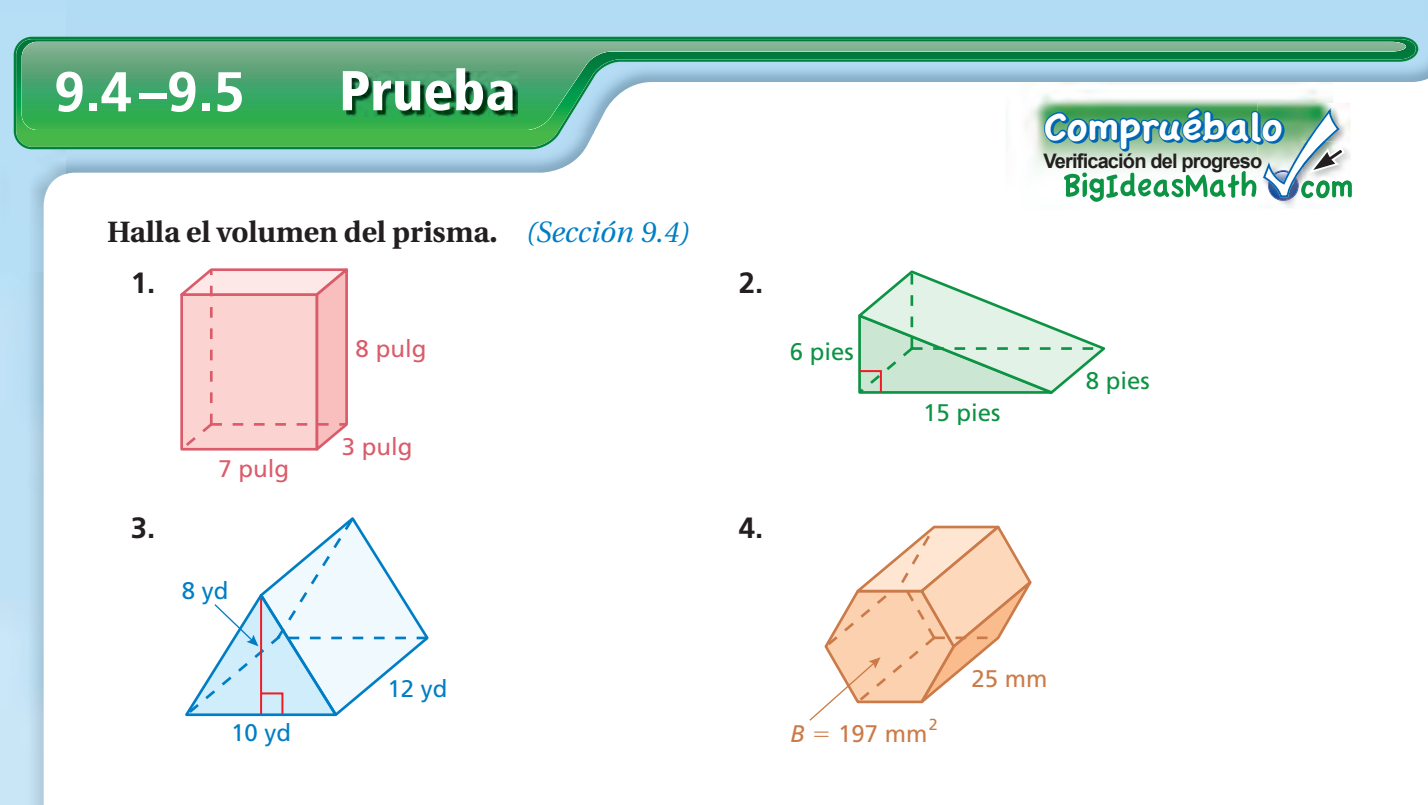

**Halla el volumen del cuerpo geométrico. Si es necesario, redondea tu respuesta a la décima más cercana** *(Sección 9.5)* 

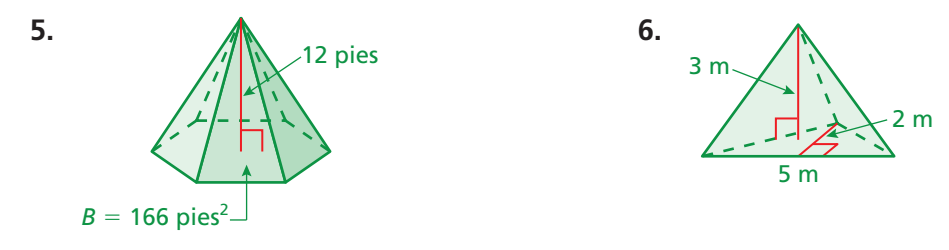

**Describe la intersección del plano y el cuerpo geométrico.** *(Sección 9.5)* 

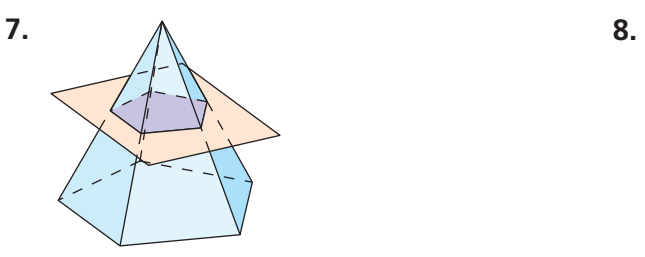

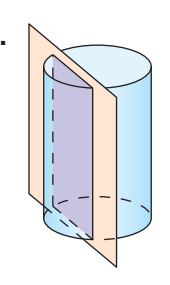

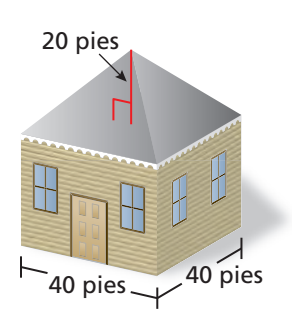

- **9. TECHO** Un techo piramidal a cuatro aguas es una buena opción para una casa en una zona de huracanes. ¿Cuál es el volumen del techo a la décima más cercana? *(Sección 9.5)*
- **10. UNIDADES CÚBICAS** ¿Cuántos pies cúbicos hay en una yarda cúbica? Usa un bosquejo para explicar tu razonamiento. *(Sección 9.4)*

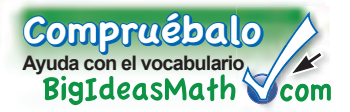

### *Vocabulario clave de repaso*

área de superficie lateral, pág. 358 pirámide regular, *pág. 364*

altura inclinada, *pág. 364* corte transversal, *pág. 388*

### *Ejemplos y ejercicios de repaso*

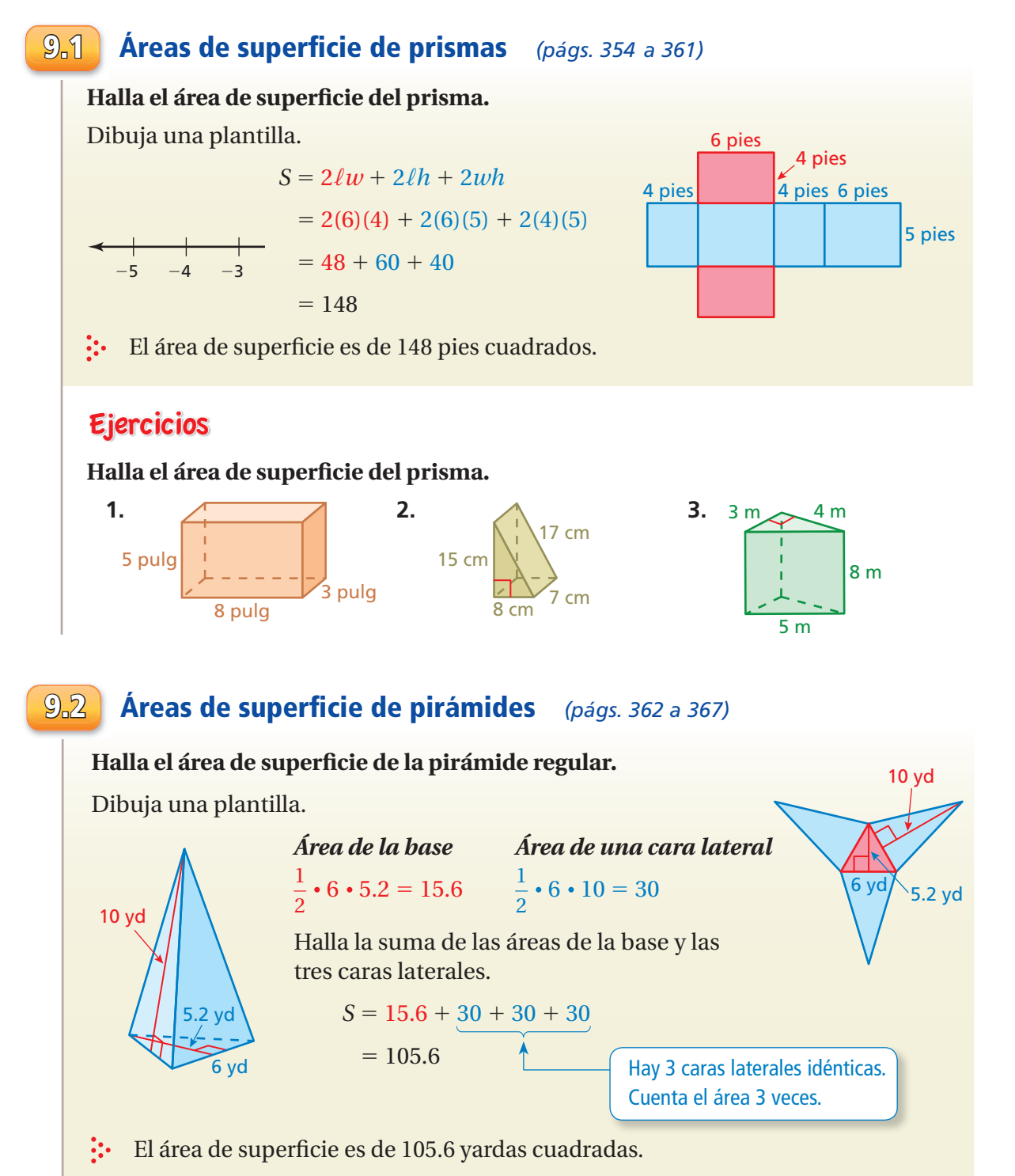

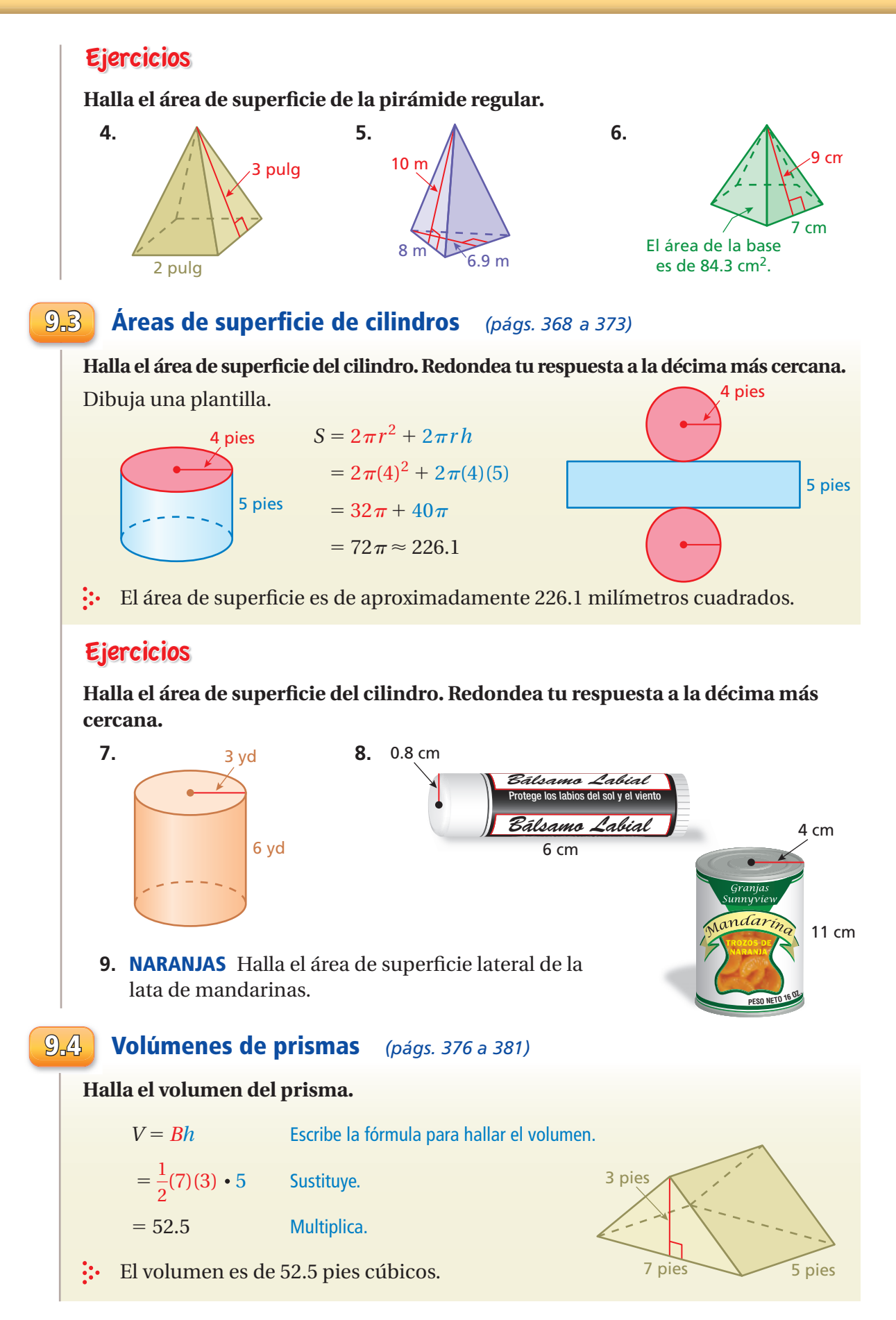

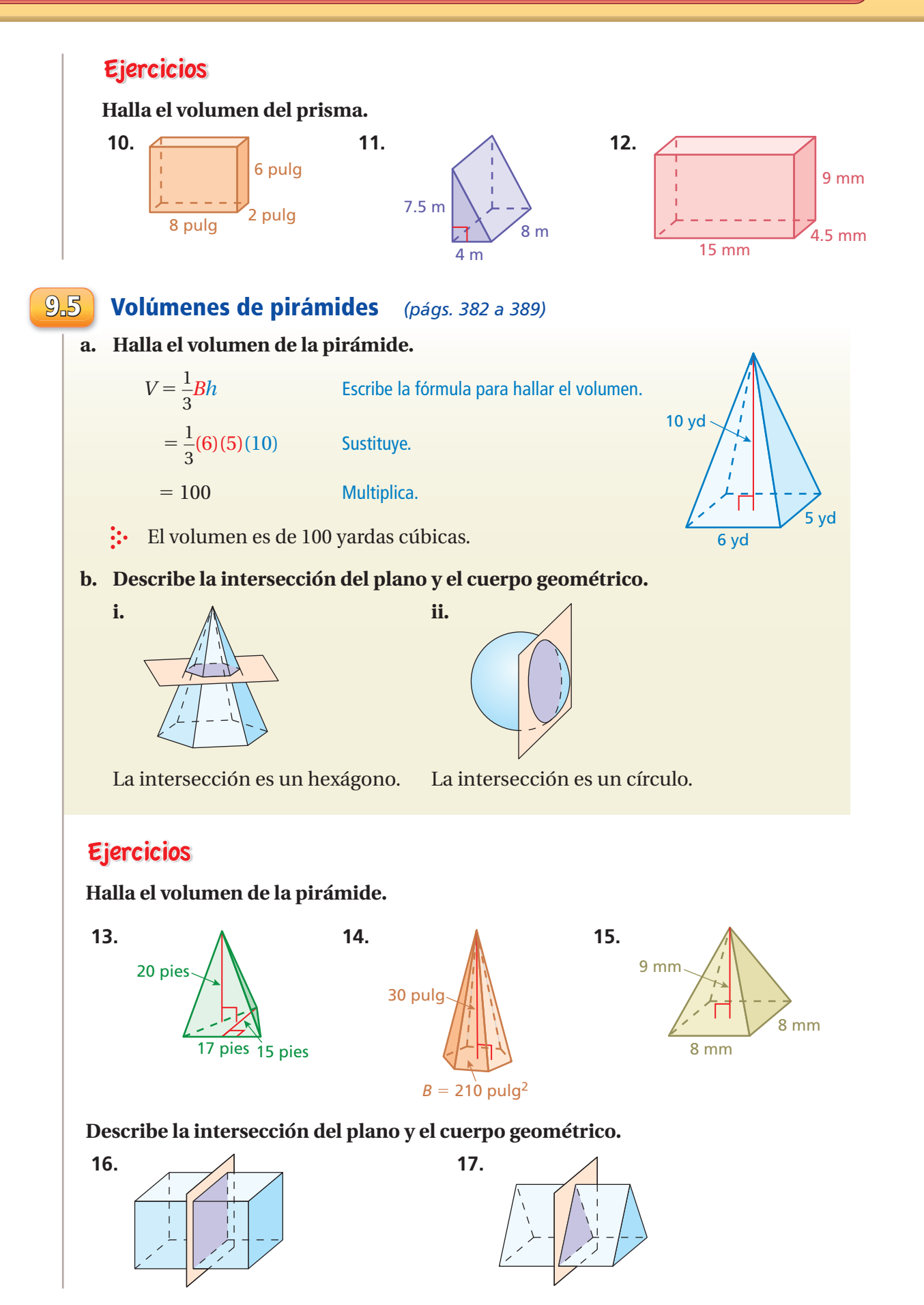

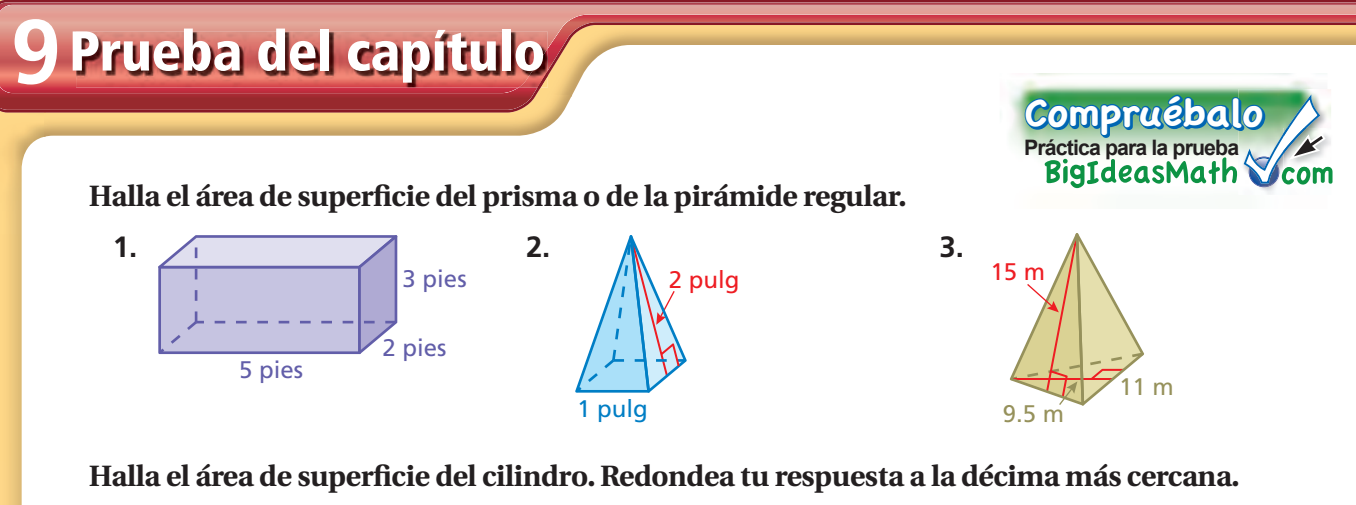

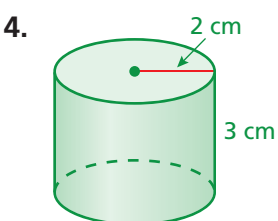

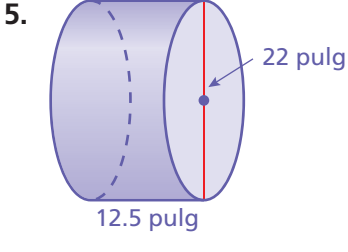

#### **Halla el volumen del cuerpo geométrico.**

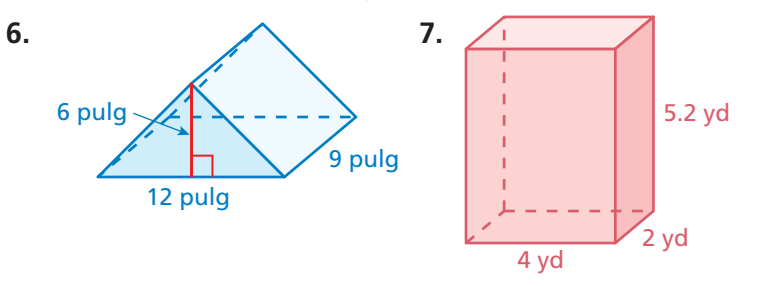

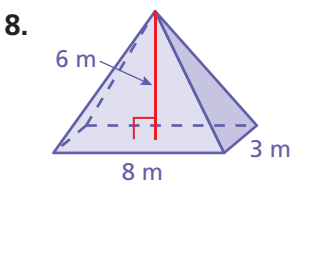

**9. RAMPA PARA PATINETAS** Un cuarto de pintura cubre 80 pies cuadrados. ¿Cuántos cuartos deberías comprar para pintar la rampa con dos manos de pintura? (Supón que no pintarás la parte inferior de la rampa).

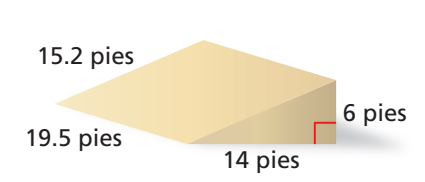

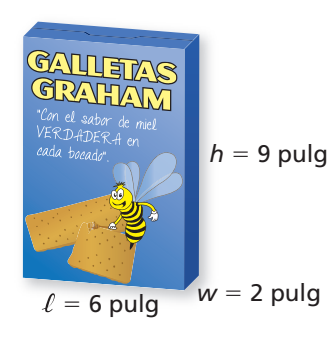

- **10. GALLETAS GRAHAM** Un fabricante quiere duplicar el volumen de la caja de galletas Graham. El fabricante duplicará la altura o duplicará el ancho.
	- **a.** ¿Con cuál opción se usa menos cartón? Justifica tu respuesta.
	- **b.** ¿Cuál es el volumen de la nueva caja de galletas Graham?
- **11. SOPA** La etiqueta en la lata de sopa cubre aproximadamente 354.2 centímetros cuadrados. ¿Cuál es la altura de la lata? Redondea tu respuesta al número entero más cercano.

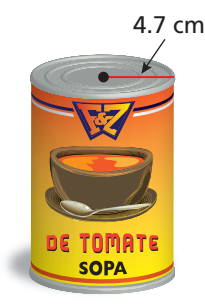

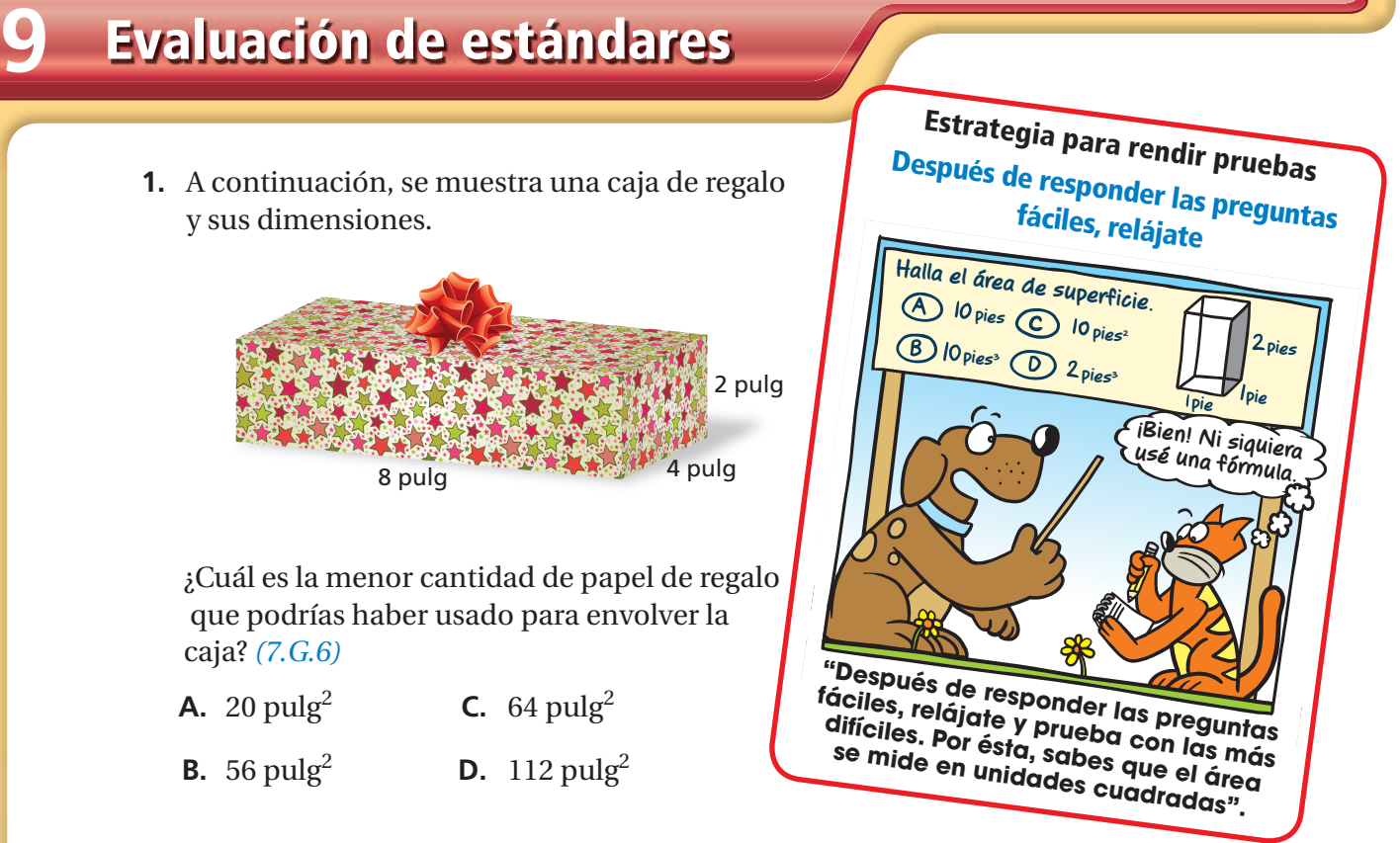

**2.** Una estudiante obtuvo una calificación de 600 la primera vez que rindió la sección de matemáticas del examen de admisión a la universidad. La próxima vez que rindió el examen, obtuvo 660. ¿Qué porcentaje de aumento representa su segunda calificación sobre su primera calificación? *(7.RP.3)* 

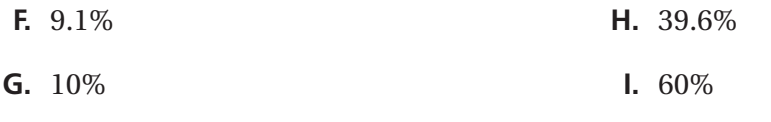

**3.** Raj resolvió la proporción que está en el siguiente recuadro.

$$
\frac{3}{8} = \frac{x - 3}{24}
$$
  
3 \cdot 24 = (x - 3) \cdot 8  
72 = x - 24  
96 = x

¿Qué debería hacer Raj para corregir el error que cometió? *(7.RP.2c)*

**A.** Igualar el producto de los numeradores con el producto de los denominadores.

- **B.** Distribuir 8 para obtener  $8x 24$ .
- **C.** Sumar 3 a cada lado para obtener  $\frac{3}{8} + 3 = \frac{x}{24}$ .
- **D.** Dividir ambos lados entre 24 para obtener  $\frac{3}{8} \div 24 = x 3$ .

**4.** Una recta contiene los dos puntos marcados en el siguiente plano de coordenadas.

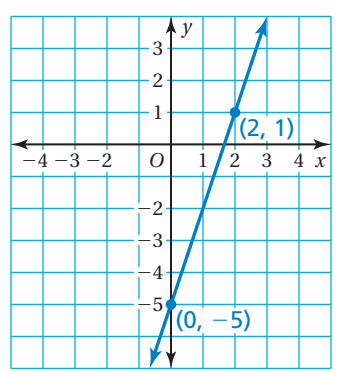

¿Cuál es la pendiente de la recta? *(7.RP.2b)*

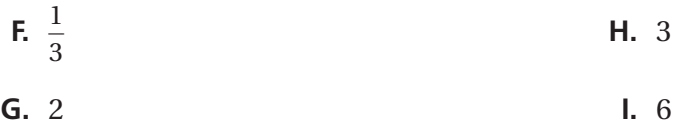

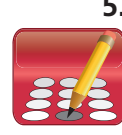

**5.** James se prepara para la temporada de lucha libre. Como parte de su preparación, planea reducir el 5% de su peso corporal. En la actualidad, James pesa 160 libras. ¿Cuánto pesará, en libras, luego de bajar el 5% de su peso? *(7.RP.3)*

**6.** ¿Cuánto material se necesita para hacer el envase de palomitas de maíz? *(7.G.4)*

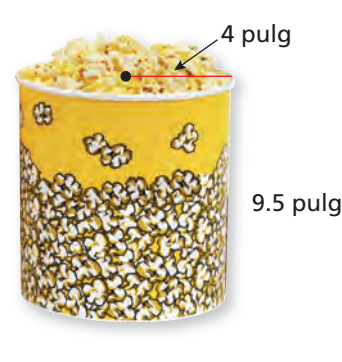

- **A.**  $76\pi \text{ pulg}^2$  **C.**  $92\pi \text{ pulg}^2$ 
	-

- **B.**  $84\pi \text{ pulg}^2$  **D.**  $108\pi \text{ pulg}^2$
- **7.** Para hacer 10 porciones de sopa, necesitas 4 tazas de caldo. Quieres saber cuántas porciones puedes hacer con 8 pintas de caldo. ¿Cuál proporción deberías usar? *(7.RP.2c)*

**F.** 
$$
\frac{10}{4} = \frac{x}{8}
$$
  
\n**G.**  $\frac{4}{10} = \frac{x}{16}$   
\n**H.**  $\frac{10}{4} = \frac{8}{x}$   
\n**J.**  $\frac{10}{4} = \frac{x}{16}$ 

**8.** A continuación, se muestra un prisma rectangular y sus dimensiones.

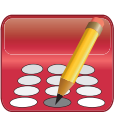

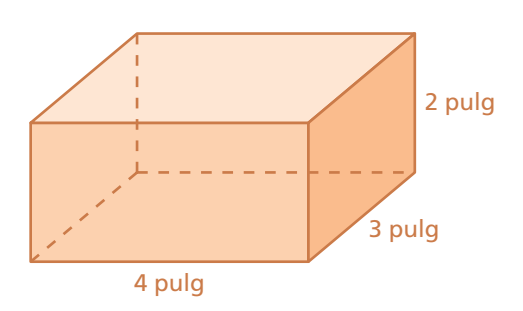

 Cuál es el volumen, en pulgadas cúbicas de un prisma rectangular cuyas dimensiones sean tres veces mayor? *(7.G.6)*

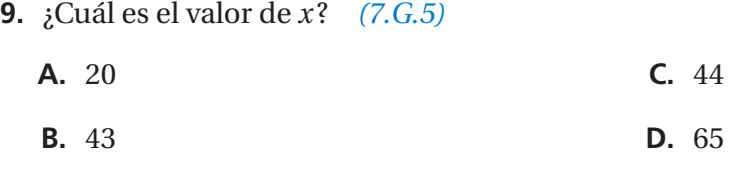

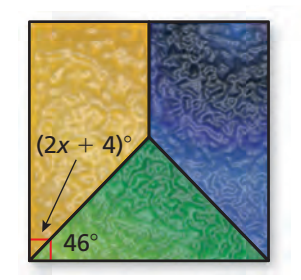

**10.** ¿Cuál de las siguientes opciones podrían ser las medidas de los ángulos de un triángulo? *(7.G.5)*

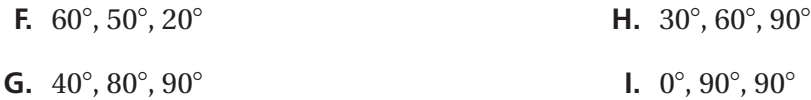

**11.** En la siguiente tabla, se muestran los costos de comprar boletos de cine para la matiné. *(7.RP.2b)*

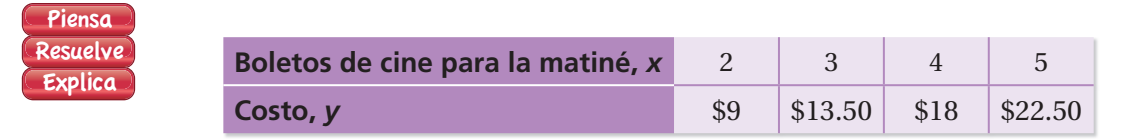

- Parte A Haz una gráfica de los datos.
- Parte B Halla e interpreta la pendiente de la recta que pasa por los puntos.
- *Parte C* ¿Cuánto cuesta comprar 8 boletos de cine para la matiné?